#### МИНИСТЕРСТВО НАУКИ И ВЫСШЕГО ОБРАЗОВАНИЯ РОССИЙСКОЙ ФЕДЕРАЦИИ ФЕДЕРАЛЬНОЕ ГОСУДАРСТВЕННОЕ БЮДЖЕТНОЕ ОБРАЗОВАТЕЛЬНОЕ УЧРЕЖДЕНИЕ ВЫСШЕГО ОБРАЗОВАНИЯ

## «СЕВЕРО-КАВКАЗСКАЯ ГОСУДАРСТВЕННАЯ АКАДЕМИЯ»

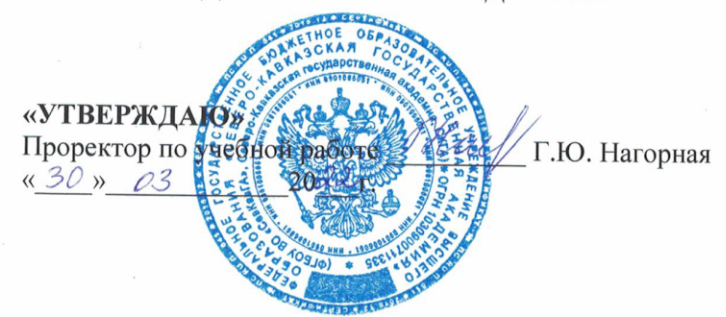

#### РАБОЧАЯ ПРОГРАММА ДИСЦИПЛИНЫ

Программирование и разработка веб-приложений

Уровень образовательной программы магистратура

Направление подготовки 09.04.03 Прикладная информатика

Направленность (профиль) Прикладная информатика в экономике и управлении

Форма обучения очная (очно-заочная, заочная)

Срок освоения ОП 2 года (2 года 3 месяца, 2 года 6 месяцев)

Институт Прикладной математики и информационных технологий

Кафедра разработчик РПД Прикладная информатика

Выпускающая кафедра Прикладная информатика

Начальник

учебно-методического управления

Заведующий выпускающей кафедрой

Директор института ПМ и ИТ

Семенова Л.У.

Тебуев Д.Б.

Хапаева Л.Х.

г. Черкесск, 2022 г.

## **СОДЕРЖАНИЕ**

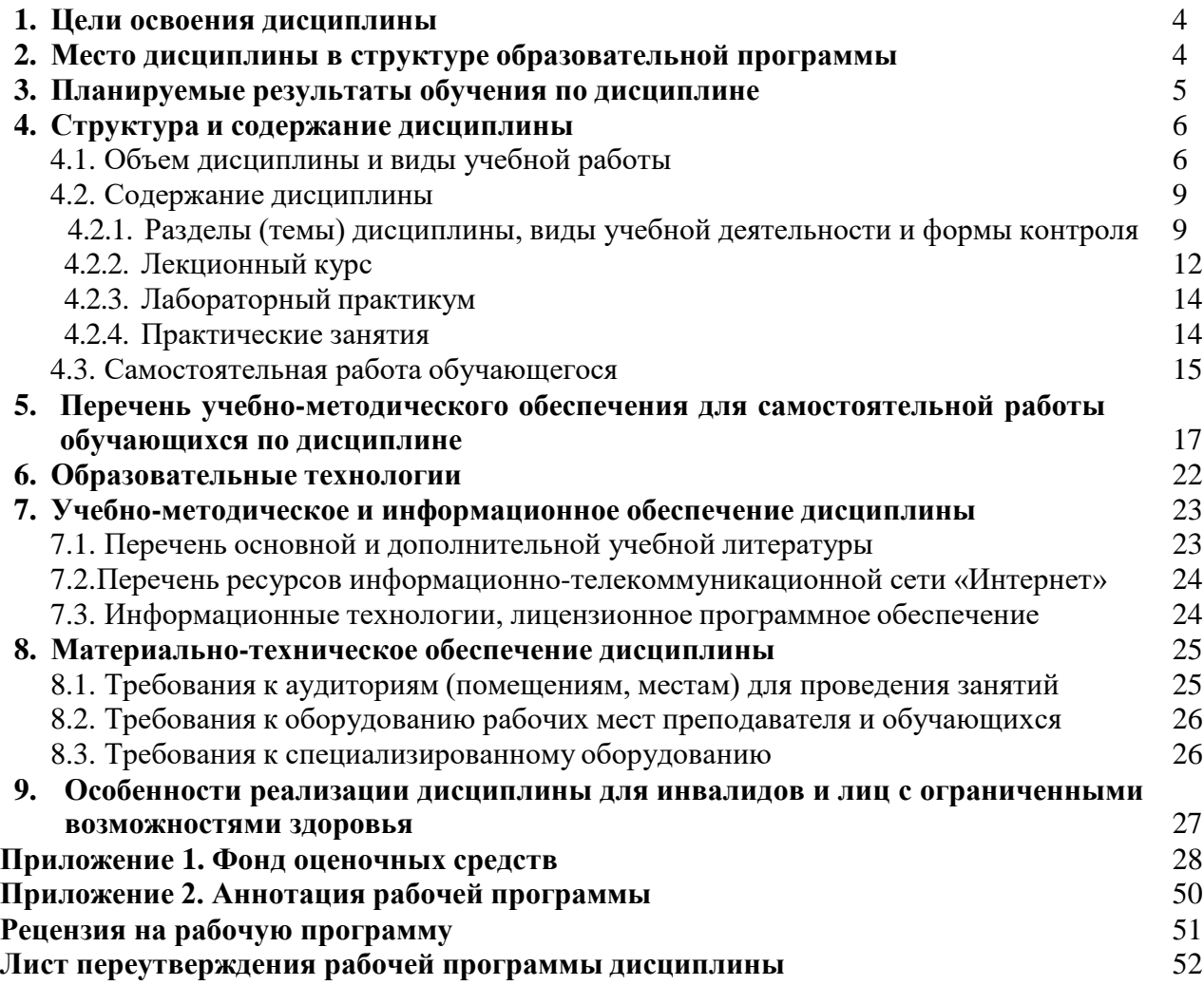

## **1. ЦЕЛИ ОСВОЕНИЯ ДИСЦИПЛИНЫ**

<span id="page-2-0"></span>Целями освоения дисциплины «Программирование и разработка веб-приложений» является:

- 1. формирование у обучающихся теоретических основ и практических навыков использования современных сетевых технологий для проектирования вебприложений, а также расширение профессиональных знаний обучающихся в области интернет технологий;
- 2. формирование навыков разработки оригинальных алгоритмов и программных средств для решения профессиональных задач;
- 3. формирование навыков анализа профессиональной информации, выделения в ней главного, структурирования, оформления и представления в виде аналитических обзоров с обоснованными выводами и рекомендациями.

При этом задачами дисциплины являются:

- освоение обучающимися основ функционирования World Wide Web;
- освоение основных понятий web-программирования;
- изучение и освоение разработки структуры web-документа;
- изучение языка гипертекстовой разметки HTML;
- изучение технологии создания каскадных таблиц стилей CSS;
- изучение Интернет-протоколов и публикация веб-сайтов;
- создание клиентских скриптов на языке JavaScript.

## <span id="page-2-1"></span>**2. МЕСТО ДИСЦИПЛИНЫ В СТРУКТУРЕ ОБРАЗОВАТЕЛЬНОЙ ПРОГРАММЫ**

**2.1.** Дисциплина «Программирование и разработка веб-приложений» относится к обязательной части Блока 1 Дисциплины (модули), имеет тесную связь с другими дисциплинами.

**2.2.** В таблице приведены предшествующие и последующие дисциплины, направленные на формирование компетенций дисциплины в соответствии с матрицей компетенций ОП.

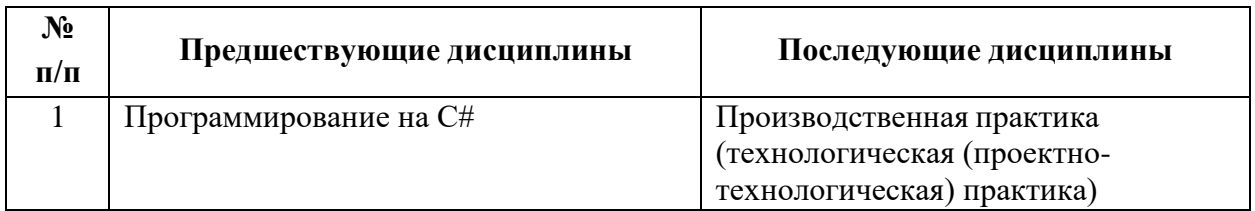

#### **Предшествующие и последующие дисциплины, направленные на формирование компетенций**

## **3. ПЛАНИРУЕМЫЕ РЕЗУЛЬТАТЫ ОБУЧЕНИЯ**

Планируемые результаты освоения образовательной программы (ОП) – компетенции обучающихся определяются требованиями стандарта направлению подготовки 09.04.03 Прикладная информатика и формируются в соответствии с матрицей компетенций ОП

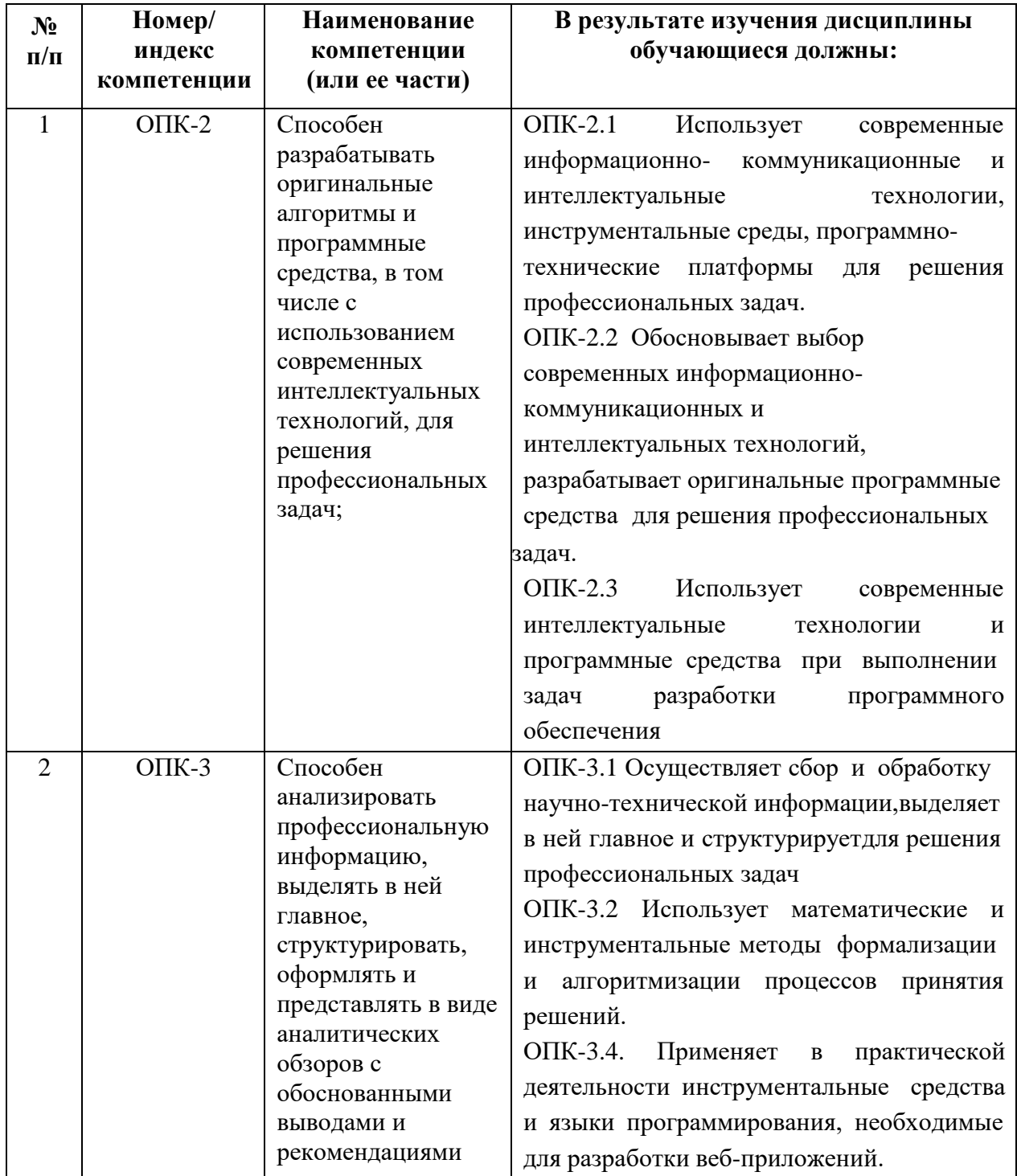

## **4. СТРУКТУРА И СОДЕРЖАНИЕ ДИСЦИПЛИНЫ**

# <span id="page-4-0"></span>**4.1. ОБЪЕМ ДИСЦИПЛИНЫ И ВИДЫ УЧЕБНОЙ РАБОТЫ**

## **Очная форма обучения**

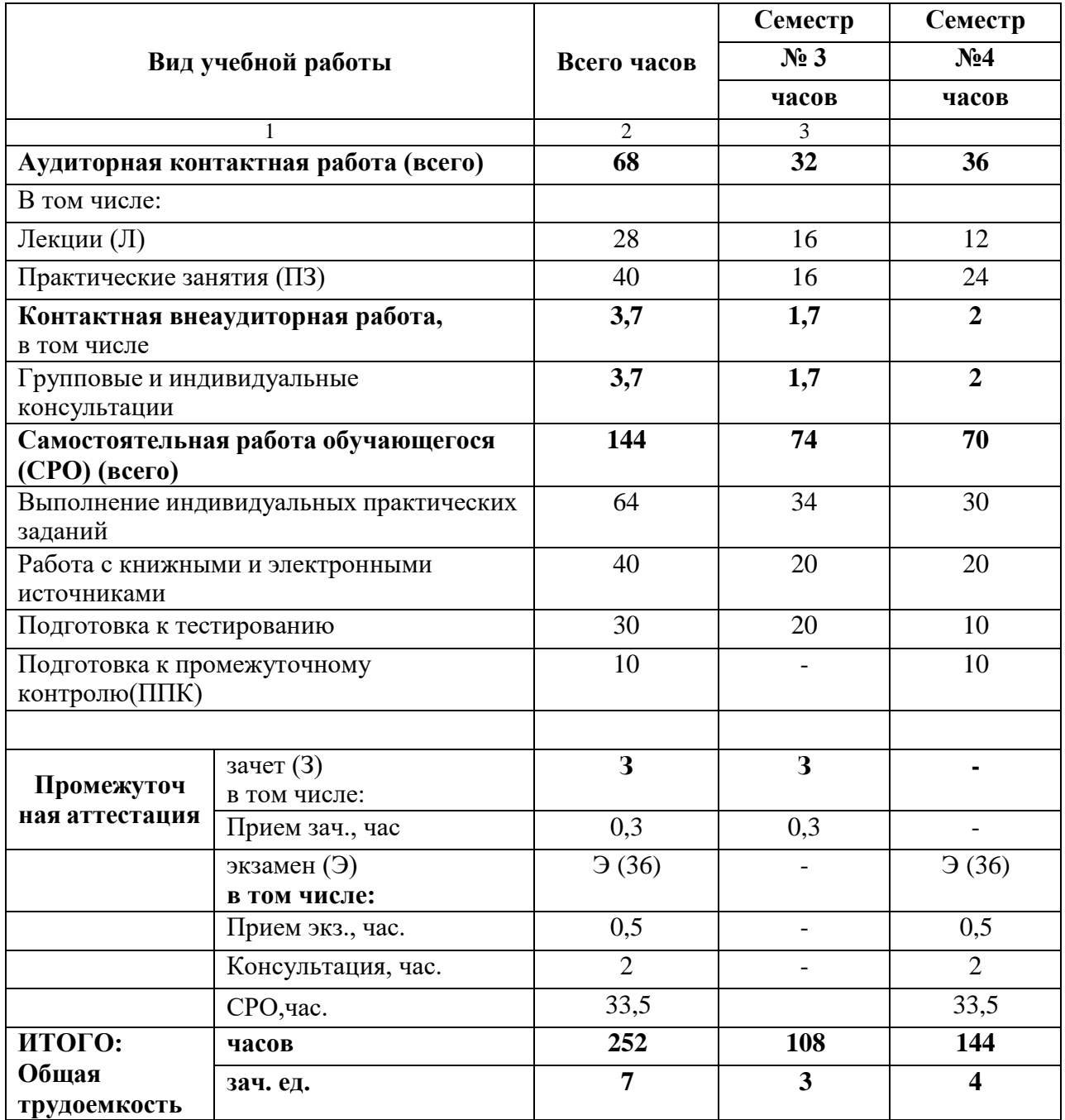

# **Очно-заочная форма обучения**

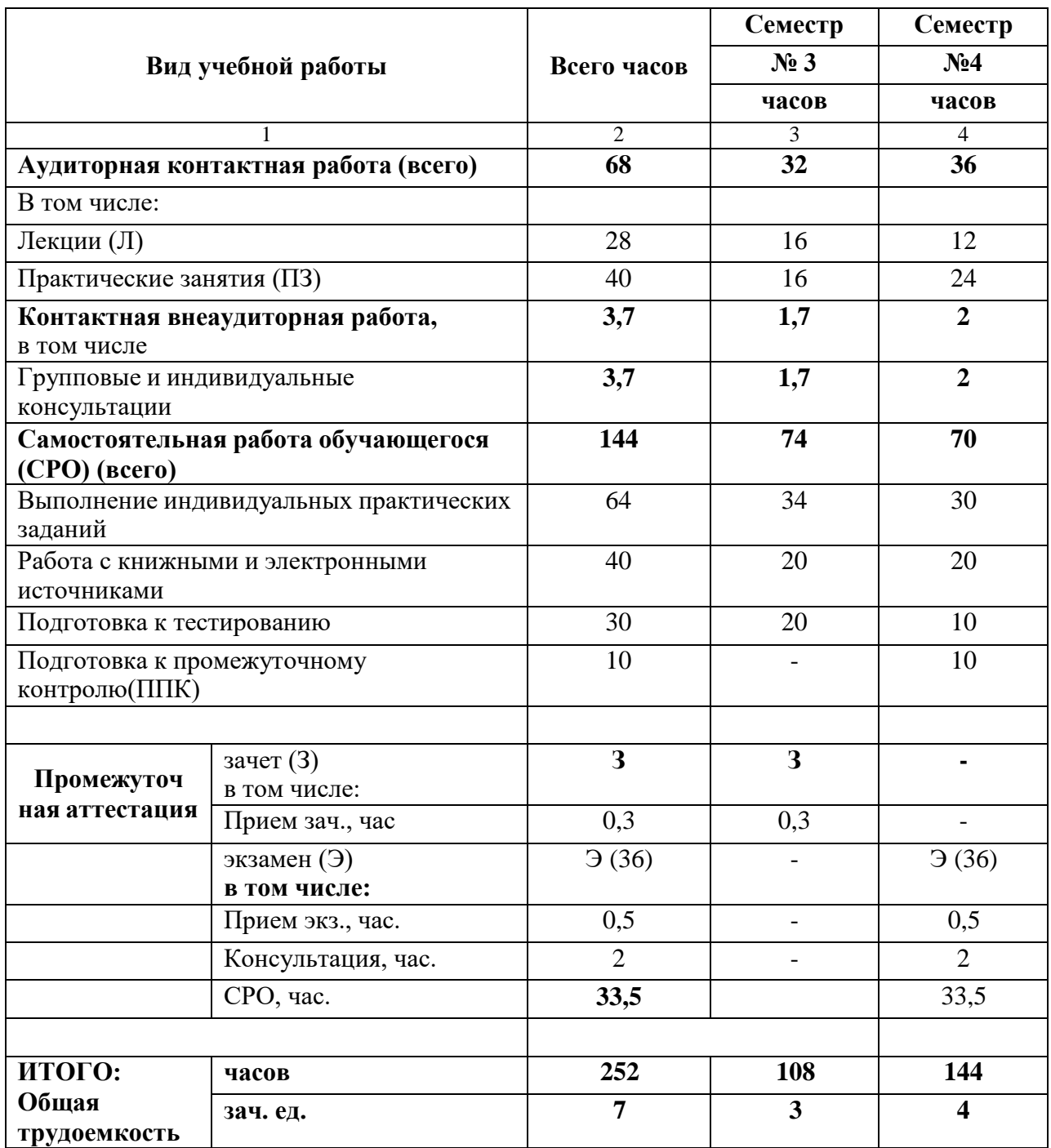

# **Заочная форма обучения**

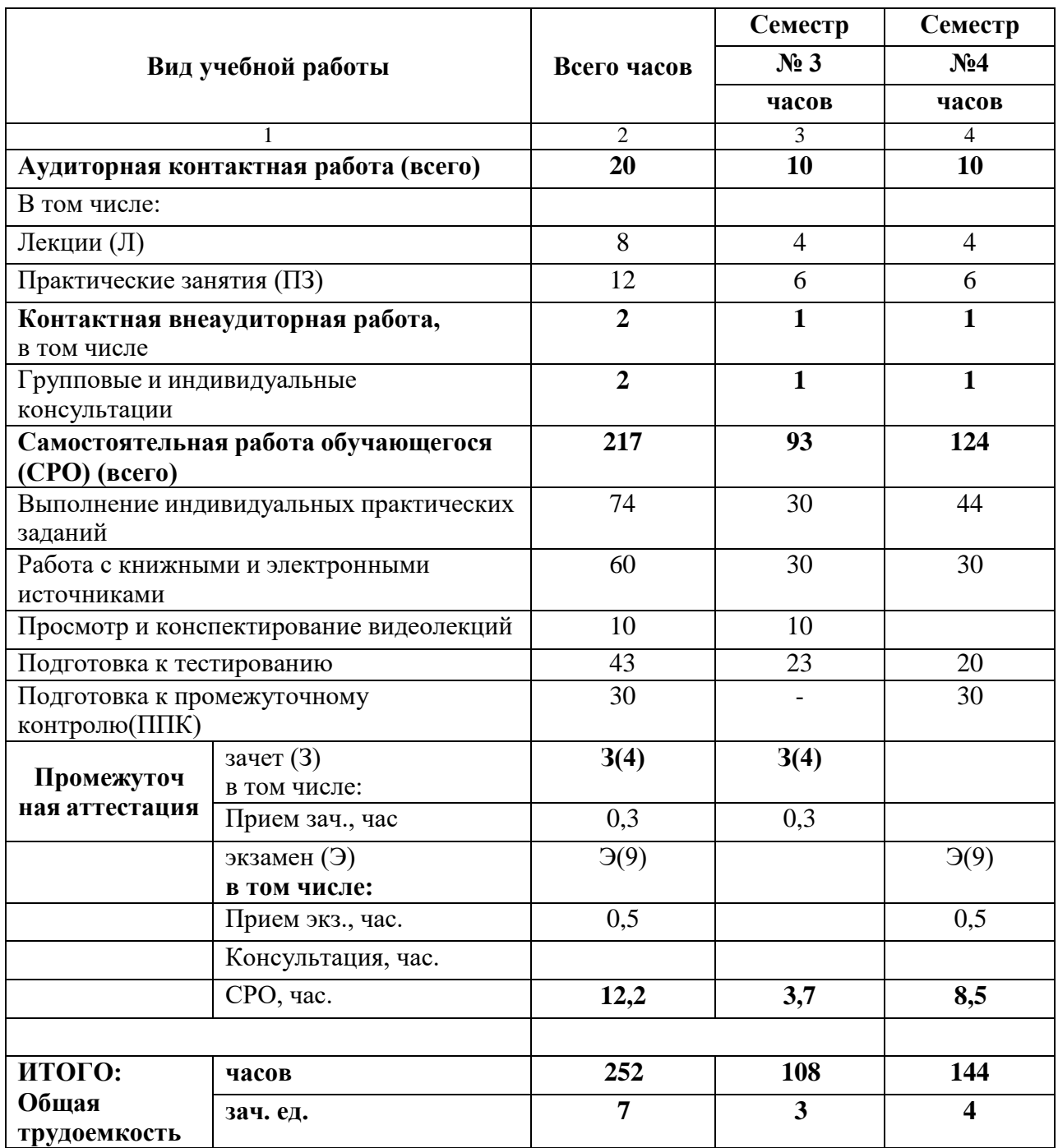

## <span id="page-7-0"></span>**4.2. СОДЕРЖАНИЕ ДИСЦИПЛИНЫ**

## **4.2.1. Разделы (темы) дисциплины, виды учебной деятельности и формы контроля**

## **Очная форма обучения**

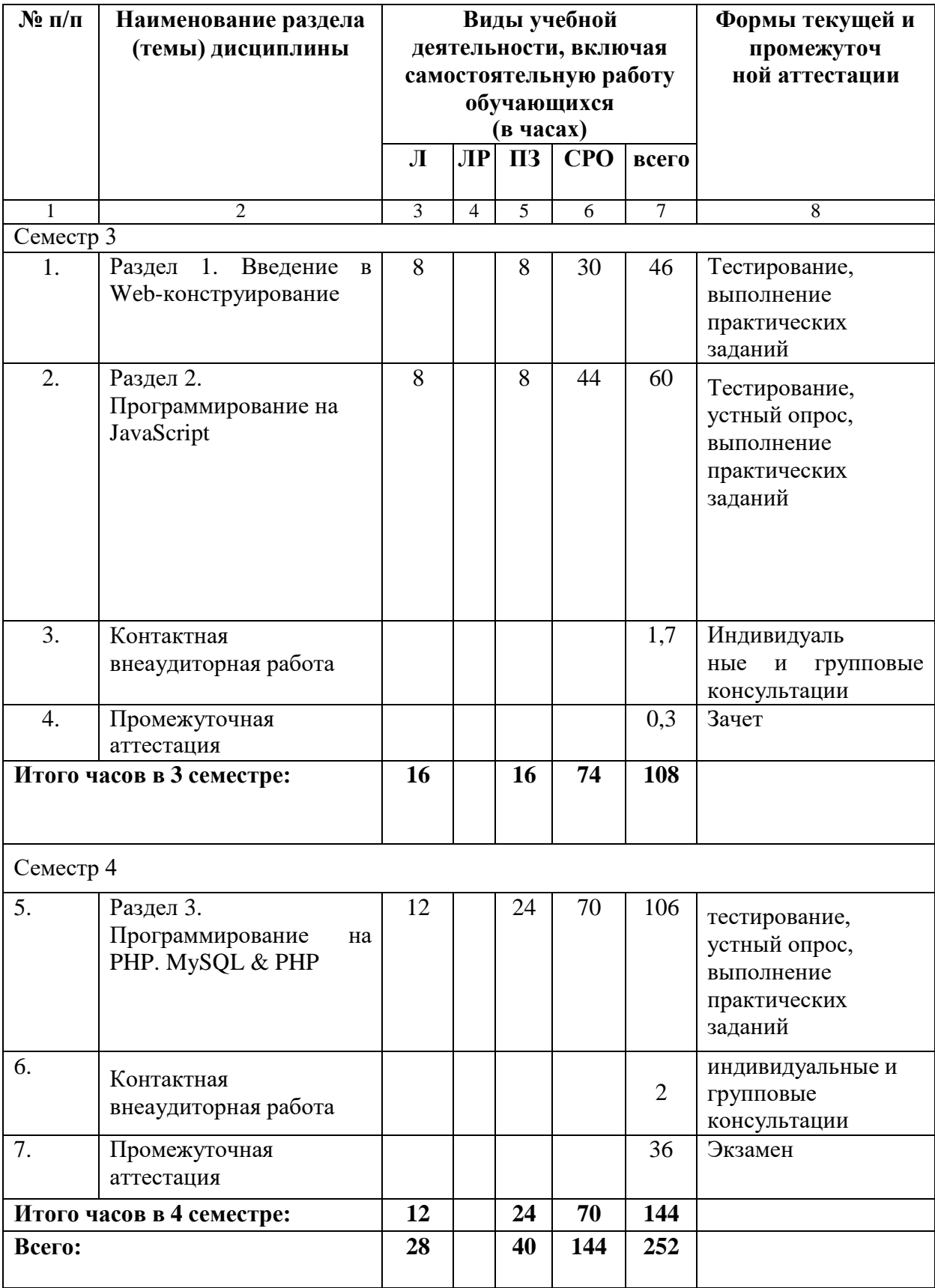

# **Очно-заочная форма обучения**

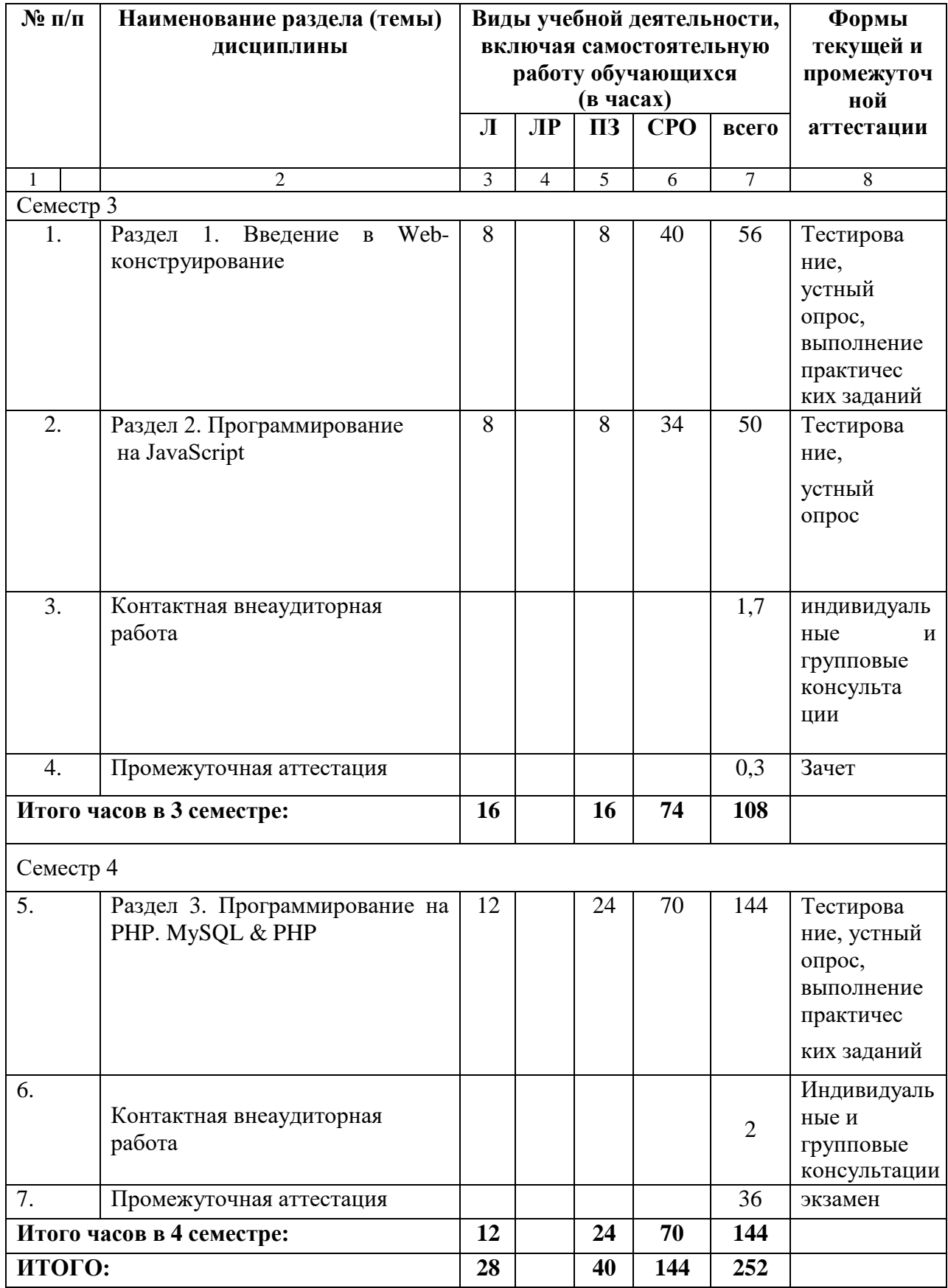

# **Заочная форма обучения**

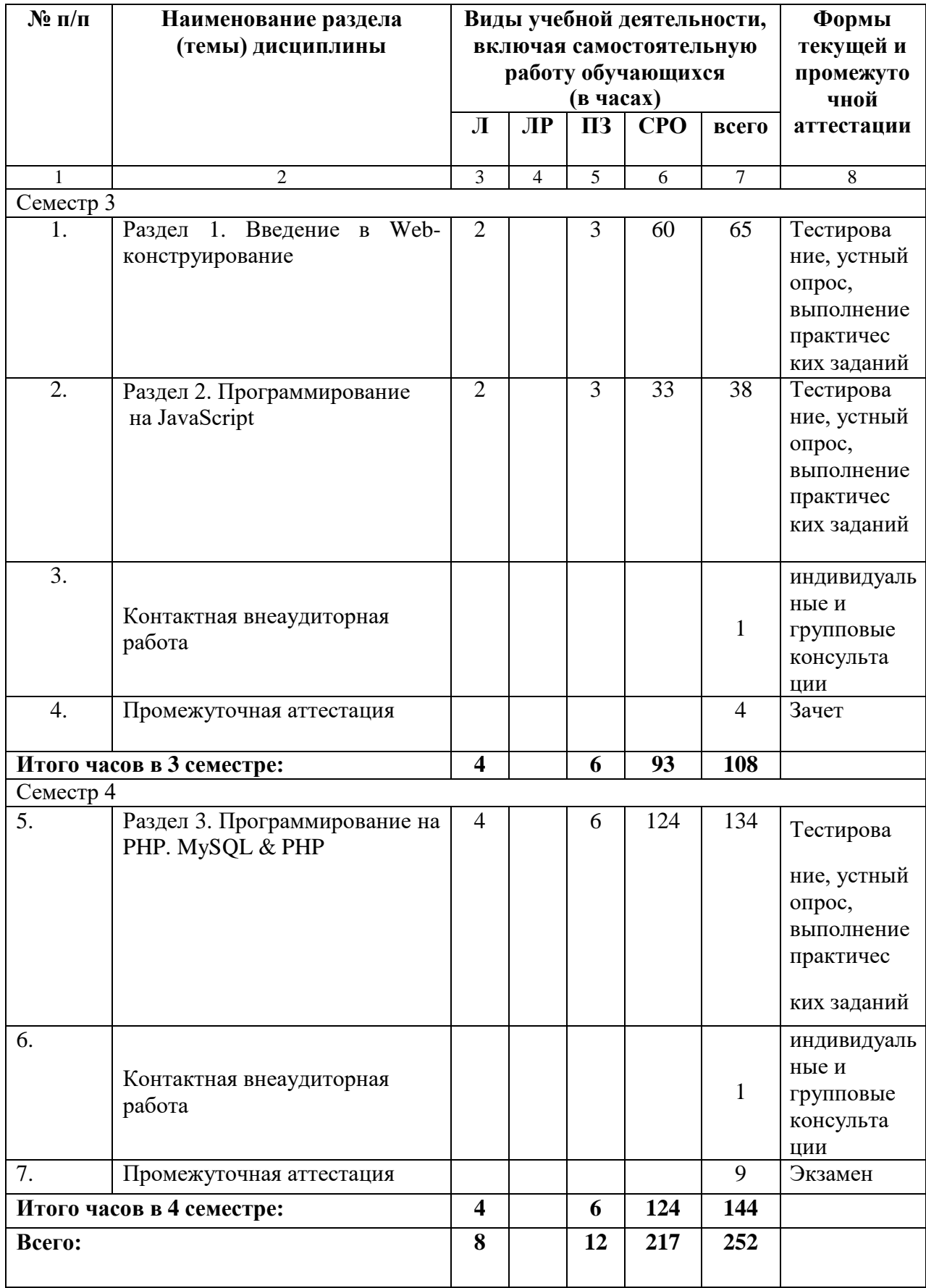

## **4.2.2. Лекционный курс**

<span id="page-10-0"></span>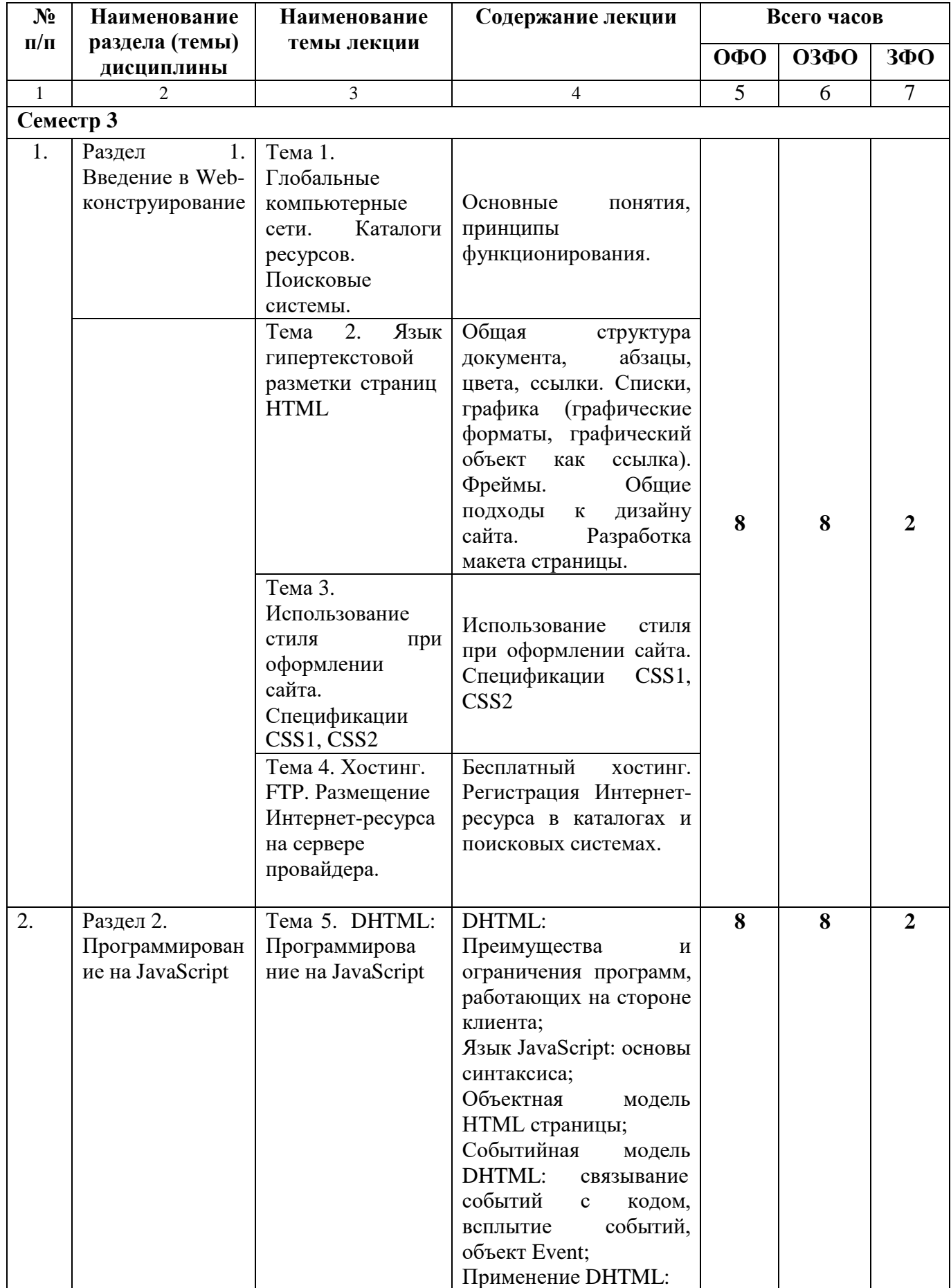

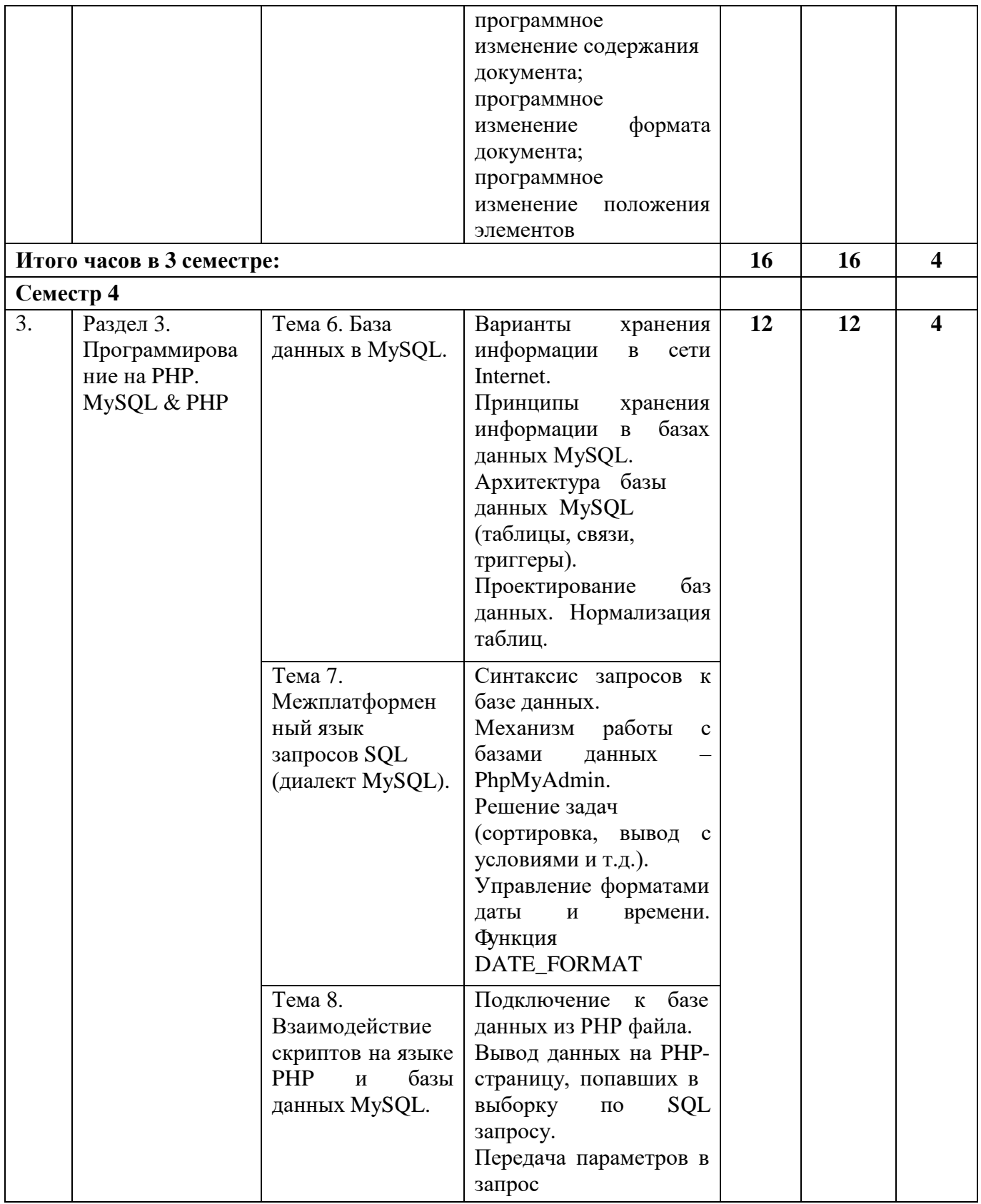

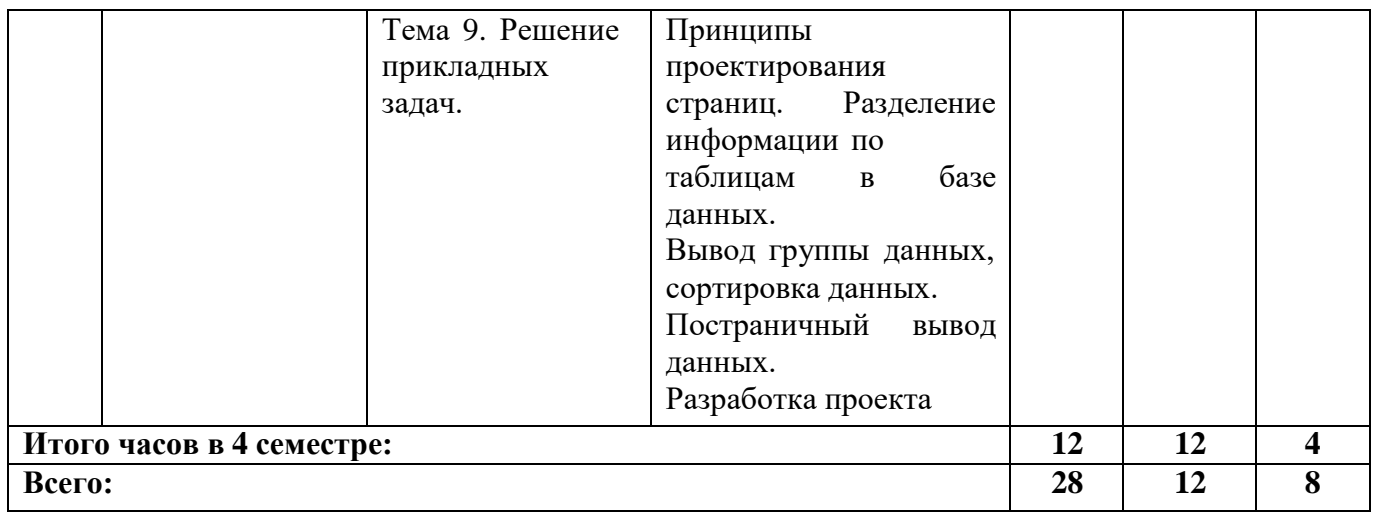

# **4.2.3. Лабораторный практикум не предусмотрен**

## **4.2.4. Практические занятия**

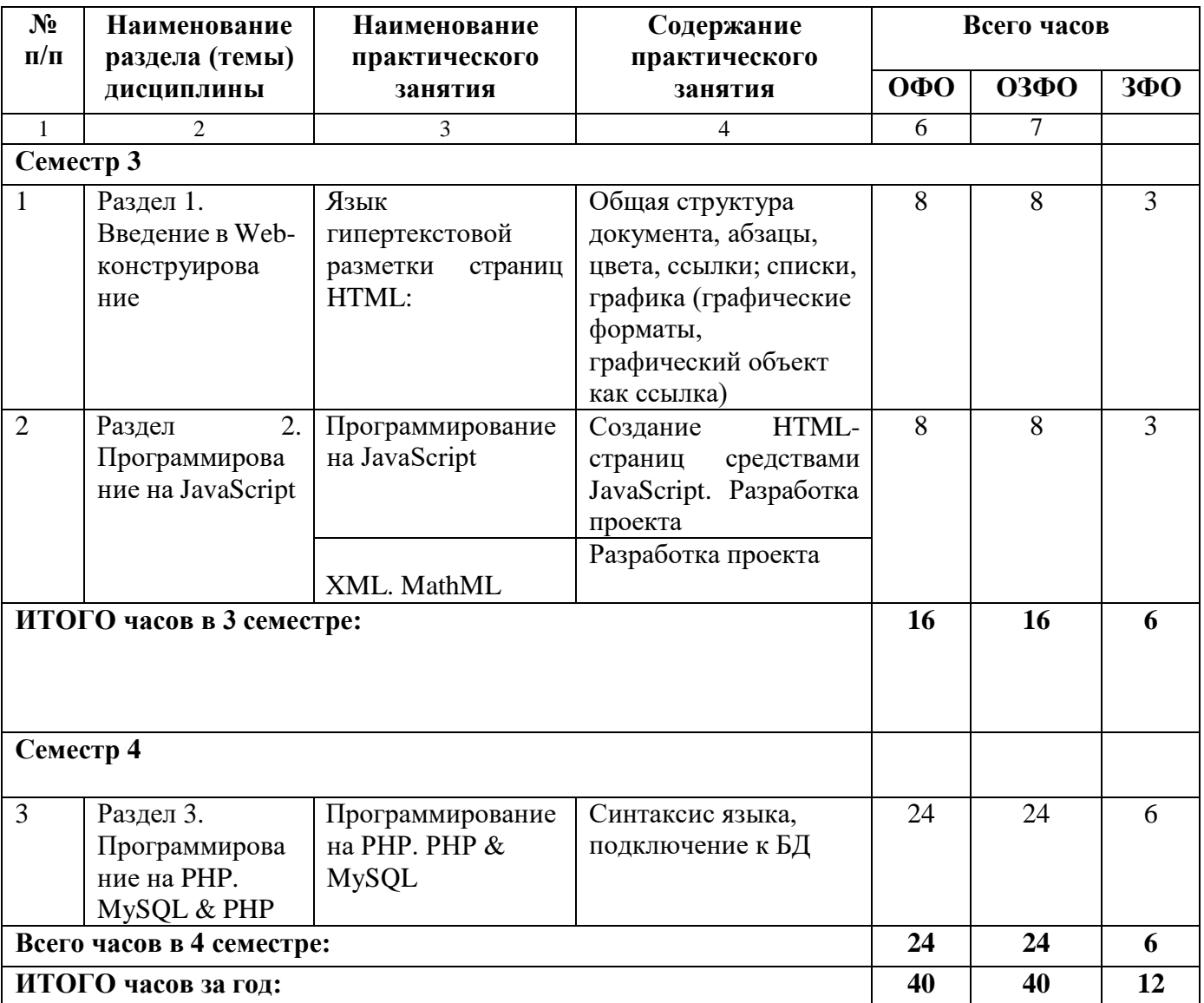

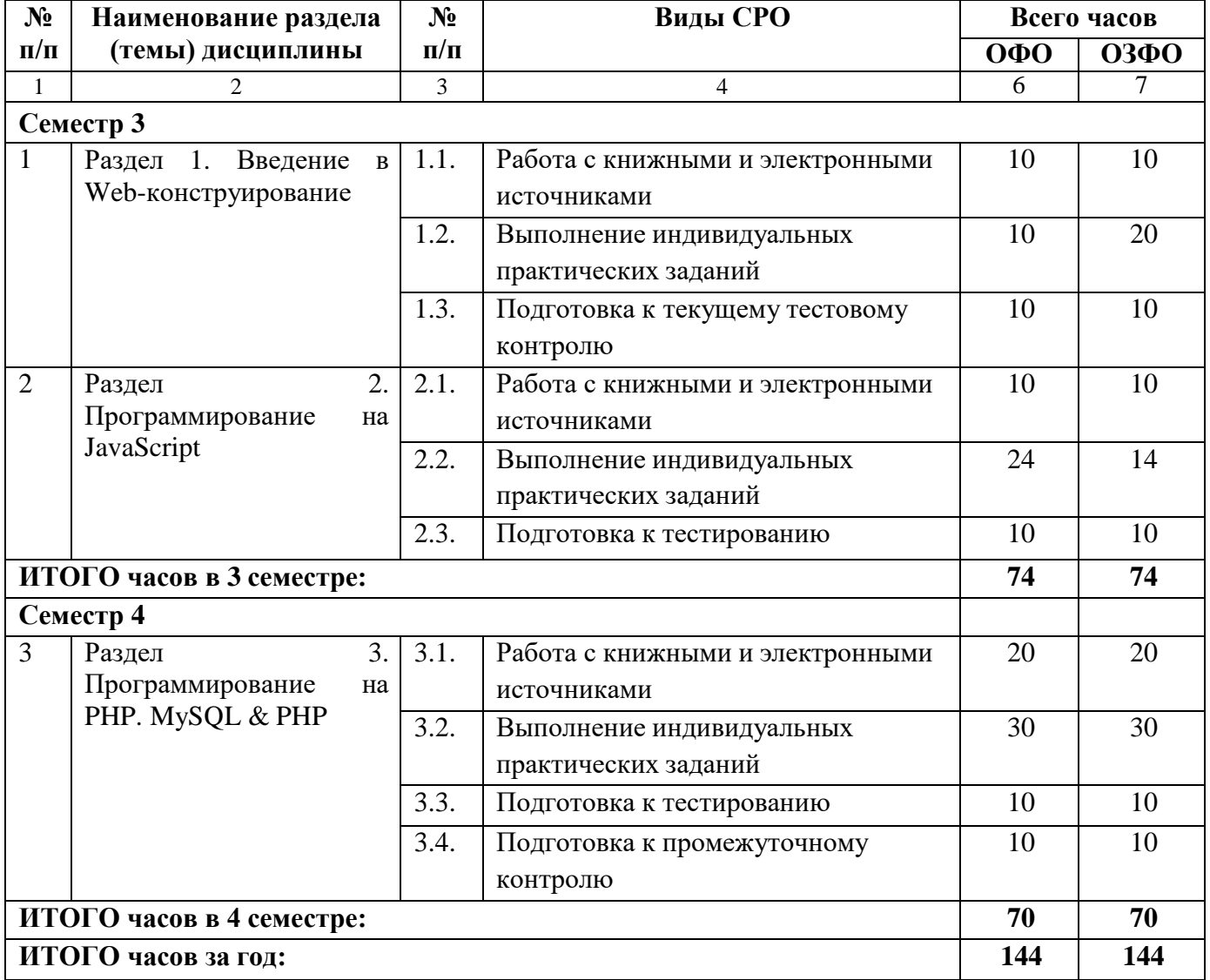

## **4.3. САМОСТОЯТЕЛЬНАЯ РАБОТА ОБУЧАЮЩЕГОСЯ**

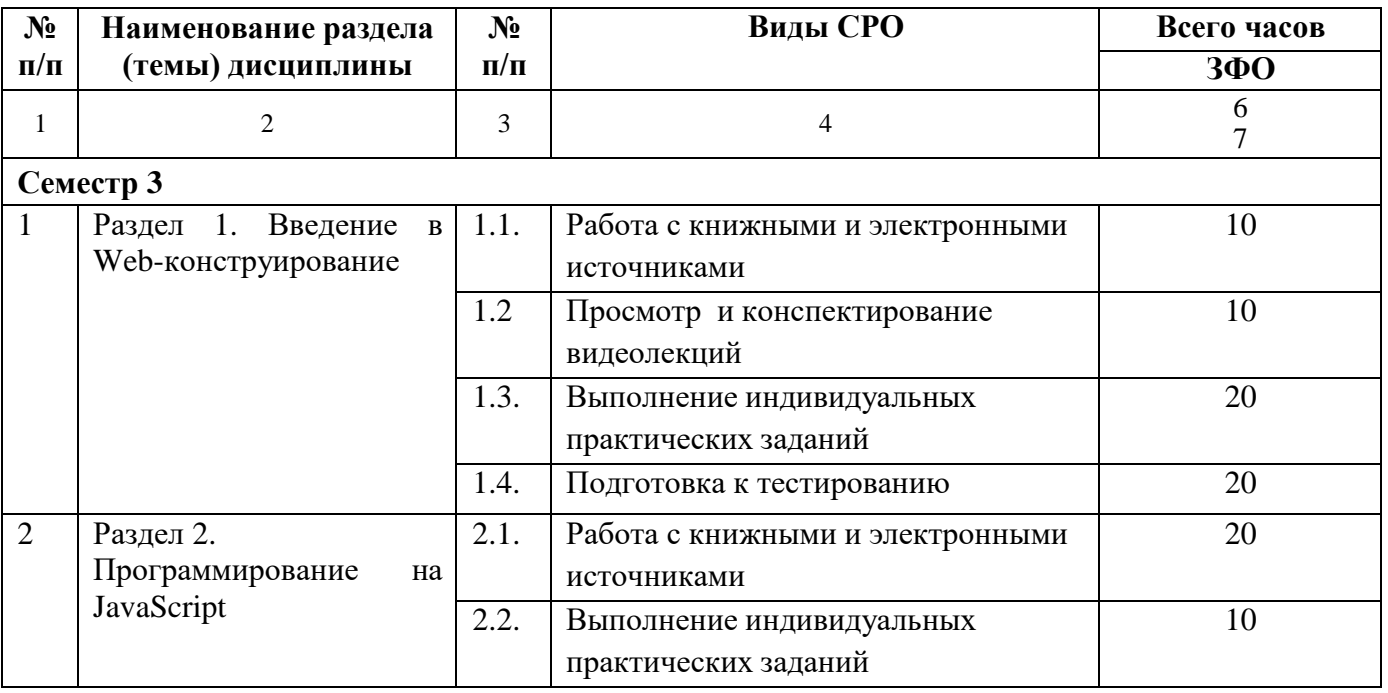

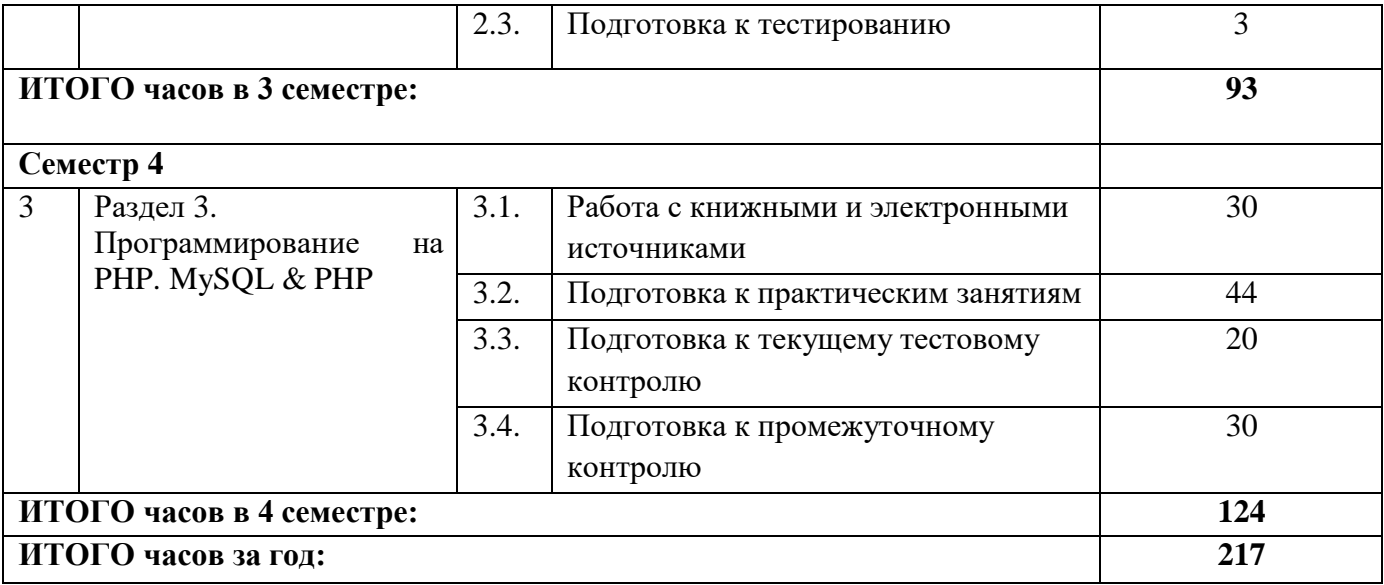

#### <span id="page-15-0"></span>**5. ПЕРЕЧЕНЬ УЧЕБНО-МЕТОДИЧЕСКОГО ОБЕСПЕЧЕНИЯ ДЛЯ САМОСТОЯТЕЛЬНОЙ РАБОТЫ ОБУЧАЮЩИХСЯ ПО ДИСЦИПЛИНЕ**

#### **5.1. Методические указания для подготовки обучающихся к лекционным занятиям**

Основными формами обучения дисциплины являются лекции, практические занятия, а также самостоятельная работа.

Лекция является основной формой обучения в высшем учебном заведении. Записи лекций в конспектах должны быть избирательными, полностью следует записывать только определения. В конспекте рекомендуется применять сокращение слов, что ускоряет запись. Вопросы, возникающие в ходе лекции, рекомендуется записывать на полях и после окончания лекции обратиться за разъяснением к преподавателю. Необходимо активно работать с конспектом лекции: после окончания лекции рекомендуется перечитать свои записи, внести поправки и дополнения на полях.

Работа над конспектом лекции осуществляется по этапам:

− повторить изученный материал по конспекту;

− непонятные положения отметить на полях и уточнить;

− неоконченные фразы, пропущенные слова и другие недочеты в записях устранить, пользуясь материалами из учебника и других источников;

− завершить техническое оформление конспекта (подчеркивания, выделение главного, выделение разделов, подразделов и т.п.).

Самостоятельную работу следует начинать с доработки конспекта, желательно в тот же день, пока время не стерло содержание лекции из памяти. Работа над конспектомне должна заканчиваться с прослушивания лекции. После лекции, в процессе самостоятельной работы, перед тем, как открыть тетрадь с конспектом, полезно мысленновосстановить в памяти содержание лекции, вспомнив ее структуру, основные положения ивыводы.

С целью доработки необходимо прочитать записи, восстановить текст в памяти, а также исправить описки, расшифровать не принятые ранее сокращения, заполнить пропущенные места, понять текст, вникнуть в его смысл. Далее прочитать материал по рекомендуемой литературе, разрешая в ходе чтения, возникшие ранее затруднения, вопросы, а также дополнения и исправляя свои записи. Записи должны быть наглядными, для чего следует применять различные способы выделений. В ходе доработки конспекта углубляются, расширяются и закрепляются знания, а также дополняется, исправляется и совершенствуется конспект. Еще лучше, если вы переработаете конспект, дадите его в новой систематизации записей. Это, несомненно, займет некоторое время, но материал вами будет хорошо проработан, а конспективная запись его приведена в удобный для запоминания вид. Введение заголовков, скобок, обобщающих знаков может значительно повысить качество записи. Этому может служить также подчеркивание отдельных мест конспекта красным карандашом, приведение на полях или на обратной стороне листа краткой схемы конспекта и др.

Подготовленный конспект и рекомендуемая литература используется при подготовке к практическому занятию. Подготовка сводится к внимательному прочтению учебного материала, к выводу с карандашом в руках всех утверждений и формул, к решению примеров, задач, к ответам на вопросы, предложенные в конце лекции преподавателем или помещенные в рекомендуемой литературе. Примеры, задачи, вопросы по теме являются средством самоконтроля.

Непременным условием глубокого усвоения учебного материала является знание основ, на которых строится изложение материала. Обычно преподаватель напоминает, какой ранее изученный материал и в какой степени требуется подготовить к очередному занятию. Эта рекомендация, как и требование систематической и серьезной работы над всем лекционным курсом, подлежит безусловному выполнению. Потери логической связи

как внутри темы, так и между ними приводит к негативным последствиям: материал учебной дисциплины перестает основательно восприниматься, а творческий труд подменяется утомленным переписыванием. Обращение к ранее изученному материалу не только помогает восстановить в памяти известные положения, выводы, но и приводит разрозненные знания в систему, углубляет и расширяет их. Каждый возврат к старому материалу позволяет найти в нем что-то новое, переосмыслить его с иных позиций, определить для него наиболее подходящее место в уже имеющейся системе знаний. Неоднократное обращение к пройденному материалу является наиболее рациональной формой приобретения и закрепления знаний. Очень полезным, но, к сожалению, еще мало практике самостоятельной работы, является используемым  $\mathbf{B}$ предварительное ознакомление с учебным материалом. Даже краткое, беглое знакомство с материалом очередной лекции дает многое. Обучающиеся получают общее представление о ее содержании и структуре, о главных и второстепенных вопросах, о терминах и определениях. Все это облегчает работу на лекции и делает ее целеустремленной.

#### 5.2. Методические указания для подготовки для подготовки обучающихся к лабораторным занятиям

- не предусмотрены

#### 5.3. Методические указания для подготовки для подготовки обучающихся к практическим занятиям

Подготовку к практическому занятию каждый обучающийся должен начать с ознакомления с планом практического занятия, который отражает содержание предложенной темы. Тщательное продумывание и изучение вопросов плана основывается на проработке текущего материала, а затем изучение обязательной и дополнительной литературы, рекомендованной к данной теме.

Если программой дисциплины предусмотрено выполнение практического задания, то его необходимо выполнить с учетом предложенной инструкции (устно или письменно). Все новые понятия по изучаемой теме необходимо выучить наизусть и внести в глоссарий, который целесообразно вести с самого начала изучения курса. Результат такой работы должен проявиться в способности обучающегося свободно ответить на теоретические вопросы семинара, его выступлении и участии в коллективном обсуждении вопросов изучаемой темы, правильном выполнении практических заданий.

#### 5.4. Методические указания по самостоятельной работе обучающихся

#### Работа с литературными источниками и интернет ресурсами

В процессе подготовки к практическим занятиям, обучающимся необходимо обратить особое внимание на самостоятельное изучение рекомендованной учебнометодической (а также научной и популярной) литературы.

Самостоятельная работа с учебниками, учебными пособиями, научной, справочной и популярной литературой, материалами периодических изданий и Интернета, статистическими ланными является наиболее эффективным метолом получения знаний. позволяет значительно активизировать процесс овладения информацией, способствует более глубокому усвоению изучаемого материала, формирует у обучающихся свое отношение к конкретной проблеме.

Более глубокому раскрытию вопросов способствует знакомство с дополнительной литературой, рекомендованной преподавателем по каждой теме семинарского или практического занятия, что позволяет обучающимся проявить свою индивидуальность в рамках выступления на данных занятиях, выявить широкий спектр мнений по изучаемой проблеме.

#### Методические рекомендации по проведению устного опроса.

Устный опрос является одним из основных способов учета знаний обучающихся. Развернутый ответ обучающегося должен представлять собой связное, логически последовательное сообщение на определенную тему, показывать его умение применять определения, правила в конкретных случаях.

Основные качества устного ответа подлежащего оценке.

1. Правильность ответа по содержанию (учитывается количество и характер ошибок при ответе).

2. Полнота и глубина ответа (учитывается количество усвоенных лексических единиц, грамматических правил и т. п.).

3. Сознательность ответа (учитывается понимание излагаемого материала).

4. Логика изложения материала (учитывается умение строить целостный, последовательный рассказ, грамотно пользоваться специальной терминологией).

5. Рациональность использованных приемов и способов решения поставленной учебной задачи (учитывается умение использовать наиболее прогрессивные и эффективные способы достижения цели).

6. Своевременность и эффективность использования наглядных пособий и технических средств при ответе (учитывается грамотно и с пользой применять наглядность и демонстрационный опыт при устном ответе).

7. Использование дополнительного материала (приветствуется, но не обязательно для всех обучающихся).

8. Рациональность использования времени, отведенного на задание (не одобряется затянутость выполнения задания, устного ответа во времени, с учетом индивидуальных особенностей обучающихся).

#### **Методические рекомендации по подготовке обучающихся к тестированию.**

В современном образовательном процессе тестирование как новая форма оценки знаний занимает важное место и требует серьезного к себе отношения.

Цель тестирований в ходе учебного процесса обучающихся состоит не только в систематическом контроле за знанием точных дат, имен, событий, явлений, но и в развитии умения обучающихся выделять, анализировать и обобщать наиболеесущественные связи, признаки и принципы разных исторических явлений и процессов. Одновременно тесты способствуют развитию творческого мышления, умению самостоятельно локализовать и соотносить исторические явления и процессы во времени и пространстве.

Как и любая другая форма подготовки к контролю знаний, тестирование имеет ряд особенностей, знание которых помогает успешно выполнить тест.

Можно дать следующие методические рекомендации:

- Прежде всего, следует внимательно изучить обучающемуся структуру теста, оценить объем времени, выделяемого на данный тест, увидеть, какого типа задания в нем содержатся. Это поможет настроиться на работу.
- Лучше начинать отвечать на те вопросы, в правильности решения которых нет сомнений, пока не останавливаясь на тех, которые могут вызвать долгие раздумья. Это позволит успокоиться и сосредоточиться на выполнении более трудных вопросов.
- Очень важно всегда внимательно читать задания до конца, не пытаясь понять условия «по первым словам» или выполнив подобные задания в предыдущих тестированиях. Такая спешка нередко приводит к досадным ошибкам в самыхлегких вопросах.
- Если Вы не знаете ответа на вопрос или не уверены в правильности, следует пропустить его и отметить, чтобы потом к нему вернуться.
- Психологи также советуют думать только о текущем задании. Как правило, задания в тестах не связаны друг с другом непосредственно, поэтому необходимо

концентрироваться на данном вопросе и находить решения, подходящие именно к нему. Кроме того, выполнение этой рекомендации даст еще один психологический эффект - позволит забыть о неудаче в ответе на предыдущий вопрос, если таковая имела место.

- Многие задания можно быстрее решить, если не искать сразу правильный вариант  $\bullet$ ответа, а последовательно исключать те, которые явно не подходят. Метод исключения позволяет в итоге сконцентрировать внимание на одном-двух вероятных вариантах.
- Рассчитывать выполнение заданий нужно всегда так, чтобы осталось время на проверку и доработку (примерно 1/3-1/4 запланированного времени). Тогда вероятность описок сводится к нулю и имеется время, чтобы набрать максимум баллов на легких заданиях и сосредоточиться на решении более трудных, которые вначале пришлось пропустить.
- Процесс угадывания правильных ответов желательно свести к минимуму, так как это чревато тем, что обучающийся забудет о главном: умении использовать имеющиеся накопленные в учебном процессе знания, и будет надеяться на удачу. Если уверенности в правильности ответа нет, но интуитивно появляется предпочтение, то психологи рекомендуют доверять интуиции, которая считается проявлением глубинных знаний и опыта, находящихся на уровне подсознания.

При подготовке к тесту не следует просто заучивать, необходимо понять логику изложенного материала. Этому немало способствует составление развернутого плана, таблиц, схем, внимательное изучение разделов курса. Большую помощь оказывают опубликованные сборники тестов, Интернет-тренажеры, позволяющие, во-первых, закрепить знания, во-вторых, приобрести соответствующие психологические навыки саморегуляции и самоконтроля. Именно такие навыки не только повышают эффективность подготовки, позволяют более успешно вести себя во время зачета, экзамена, но и вообще способствуют развитию навыков мыслительной работы.

#### Методические рекомендации для выполнения индивидуальных практических заданий.

Методические указания для выполнения индивидуальных практических заданий (мультимедийных проектов). Индивидуальные задания – разнообразные работы научного, методического или учебно-практического характера. Индивидуальные задания носят заведомо нестандартный характер и оцениваются в каждом случае индивидуально. Содержание индивидуального задания должно быть согласовано с преподавателем, ведущим практические занятия.

Презентация.

Содержание презентации соответствует содержанию контрольной работы.

Объем - не менее 10 слайдов.

1-й - тема, ФИО обучающегося, год издания.

2-й – СОДЕРЖАНИЕ.

3-4-й – введение: кратко - актуальность, цели, задачи, объект и предмет исследования, теоретическая, нормативная и эмпирическая основа, методологическая основа, структура работы.

С 5-го - основная часть (текст) со схемами, таблицами, диаграммами, картинками, фото, статистическими данными и т.д. 13

Заключение: краткие выводы по работе. (1-2 слайда).

Список использованной литературы - весь. (1-2 слайда).

Сноски не нужны.

Последний слайд указывает на логическое завершение работы: Спасибо за внимание! или Благодарим за внимание!

Текст выравнивается на слайдах по ширине и приблизительно одинакового

размера.

Цвет фона слайда не должен сливаться с цветом шрифта текста.

Рекомендуется применять эффекты анимации. Смену слайдов можно выставлять по времени или «по щелчку». Допускается прикрепление музыкального файла.

#### **Промежуточная аттестация**

По итогам 3 семестра (на ОФО, ОЗФО и ЗФО) проводится зачет, по итогам 4 семестра (на ОФО, ОЗФО и ЗФО) - экзамен. При подготовке к сдаче зачета и экзамена рекомендуется пользоваться материалами практических занятий и материалами, изученными в ходе текущей самостоятельной работы.

Экзамен проводится в устной или письменной форме, включает подготовку и ответы обучающегося на теоретические вопросы. По итогам экзамена выставляется оценка.

По итогам обучения проводится зачет и экзамен, к которому допускаются обучающиеся, имеющие положительные результаты по защите практических работ, выполненных в течении семестра.

<span id="page-19-0"></span>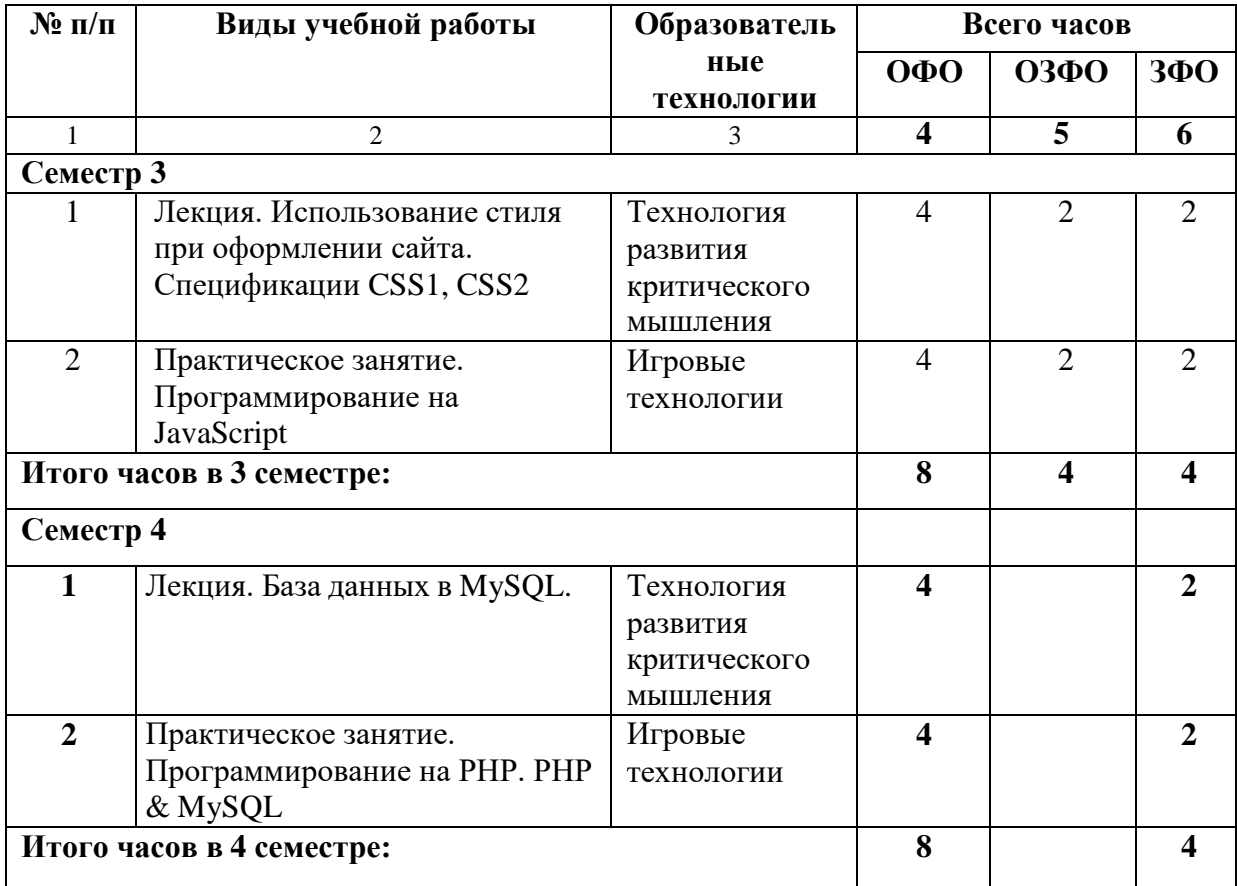

#### **6. ОБРАЗОВАТЕЛЬНЫЕ ТЕХНОЛОГИИ**

#### <span id="page-20-0"></span>**7. УЧЕБНО-МЕТОДИЧЕСКОЕ И ИНФОРМАЦИОННОЕ ОБЕСПЕЧЕНИЕ ДИСЦИПЛИНЫ**

#### **7.1. Перечень основной и дополнительной учебной литературы**

#### **Основная литература**

- 1. Баженова, И. Ю. Введение в программирование : учебное пособие / И. Ю. Баженова, В. А. Сухомлин. — 3-е изд. — Москва : Интернет-Университет Информационных Технологий (ИНТУИТ), Ай Пи Ар Медиа, 2020. — 326 c. — ISBN 978-5-4497-0652- 2. — Текст : электронный // Цифровой образовательный ресурс IPR SMART : [сайт]. — URL: https://www.iprbookshop.ru/97539.html
- 2. Вагин, Д. В. Современные технологии разработки веб-приложений : учебное пособие / Д. В. Вагин, Р. В. Петров. — Новосибирск : Новосибирский государственный технический университет, 2019. — 52 c. — ISBN 978-5-7782- 3939-5. — Текст : электронный // Цифровой образовательный ресурс IPR SMART : [сайт]. — URL:<https://www.iprbookshop.ru/98738.html>
- 3. Савельев, А. О. Проектирование и разработка веб-приложений на основе технологий Microsoft : учебное пособие / А. О. Савельев, А. А. Алексеев. — 4-е изд. — Москва : Интернет-Университет Информационных Технологий (ИНТУИТ), Ай Пи Ар Медиа, 2022. — 418 c. — ISBN 978-5-4497-1650-7. — Текст : электронный // Цифровой образовательный ресурс IPR SMART : [сайт]. — URL: <https://www.iprbookshop.ru/120486.html>
- 4. Елисеев, А. И. Разработка веб-приложений с использованием фреймворка Flask. В 2 частях. Ч. 1 : учебное пособие / А. И. Елисеев, Ю. В. Минин, В. А. Гриднев. — Тамбов : Тамбовский государственный технический университет, ЭБС АСВ, 2020. — 81 c. — ISBN 978-5-8265-2188-5 (ч.1), 978-5-8265-2187-8. — Текст : электронный // Цифровой образовательный ресурс IPR SMART : [сайт]. — URL: <https://www.iprbookshop.ru/115741.html>
- 5. Разработка Windows-приложений в среде программирования Visual Studio.Net : учебно-методическое пособие по дисциплине Информатика и программирование / составители Ю. А. Воронцов, А. Г. Ерохин. — Москва : Московский технический университет связи и информатики, 2016. — 20 c. — Текст : электронный // Цифровой образовательный ресурс IPR SMART : [сайт]. — URL: <https://www.iprbookshop.ru/61536.html>

#### **Дополнительная литература**

- 1. Сычев, А. В. Теория и практика разработки современных клиентских вебприложений : учебное пособие / А. В. Сычев. — 3-е изд. — Москва : Интернет-Университет Информационных Технологий (ИНТУИТ), Ай Пи Ар Медиа, 2021. — 482 c. — ISBN 978-5-4497-0943-1. — Текст : электронный // Цифровой образовательный ресурс IPR SMART : [сайт]. — URL: <https://www.iprbookshop.ru/102067.html>
- **2.** Сычев, А. В. Теория и практика разработки современных клиентских вебприложений : учебное пособие / А. В. Сычев. — 3-е изд. — Москва : Интернет-Университет Информационных Технологий (ИНТУИТ), Ай Пи Ар Медиа, 2021. — 482 c. — ISBN 978-5-4497-0943-1. — Текст : электронный // Цифровой образовательный ресурс IPR SMART : [сайт]. — URL: https://www.iprbookshop.ru/102067.html

#### **Ссылка на видеолекции**

[https://youtu.be/V0FS\\_0iGDYY](https://youtu.be/V0FS_0iGDYY) <https://youtu.be/9LvIfUYBcnE>

#### <span id="page-20-1"></span>**7.2. Перечень ресурсов информационно-телекоммуникационной сети «Интернет»**

- 1. https://www.rsl.ru/- сайт Российской государственной библиотеки
- 2. http://www.gpntb.ru/ сайт Государственной публичной научно-

технической библиотеки России

- 3. https://www.elibrary.ru сайт Научной электронной библиотеки
- 4. <u>[https://openedu.ru/](https://openedu.ru/course/urfu/PRGRMM/)</u> Открытое образование

## <span id="page-21-0"></span>**7.3. Информационные технологии, лицензионное программное обеспечение**

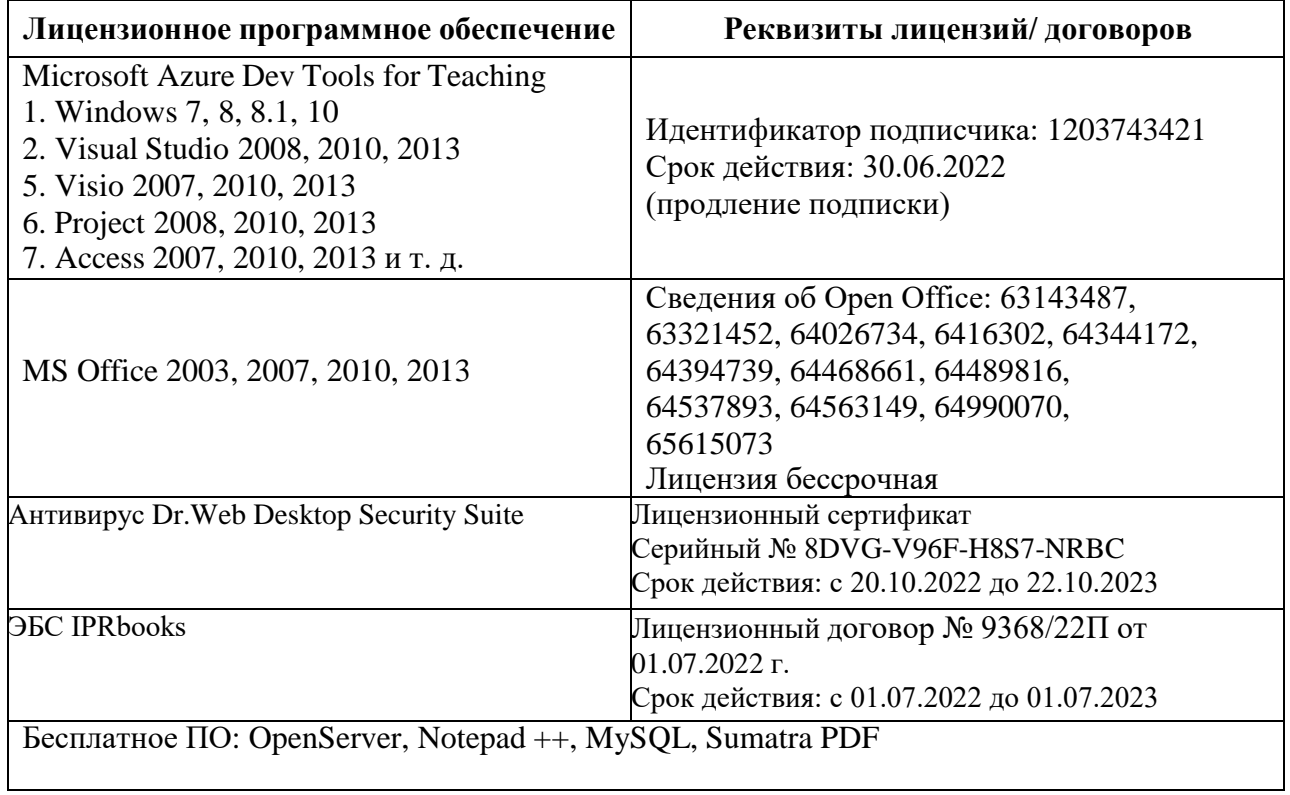

## **3. МАТЕРИАЛЬНО-ТЕХНИЧЕСКОЕ ОБЕСПЕЧЕНИЕ ДИСЦИПЛИНЫ**

#### <span id="page-22-0"></span>**8.1. Требования к аудиториям (помещениям, местам) для проведения занятий 1. Учебная аудитория для проведения занятий лекционного типа**

Специализированная мебель: Парты - 9шт., стулья - 29шт.; доска меловая - 1шт., кафедра настольная - 1шт., стул мягкий - 1шт., компьютерные столы-12шт., стол однотумбовый (преподавательский) -1шт., шкаф двухдверный - 1шт. Набор демонстрационного оборудования и учебно-наглядных пособий, обеспечивающих тематические иллюстрации: Интерактивная доска- 1шт. Проектор - 1шт. ПК- 11шт.

#### **2. Учебная аудитория для проведения занятий семинарского типа, курсового проектирования (выполнения курсовых работ), групповых и индивидуальных консультаций, текущего контроля и промежуточной аттестации.**

Специализированная мебель: Парты - 8шт., стулья - 26шт., доска - 1шт., стол преподавательский - 1шт. Лабораторное оборудование, технические средства обучения, служащие для предоставления учебной информации большой аудитории: ПК – 7 шт.

#### **3. Помещение для самостоятельной работы**

Отдел обслуживания печатными изданиями

Специализированная мебель:

Рабочие столы на 1 место – 21 шт.

Стулья – 55 шт.

Набор демонстрационного оборудования и учебно-наглядных пособий, обеспечивающих тематические иллюстрации:

Экран настенный -1шт.

Проектор -1 шт.

Ноутбук -1 шт.

Информационно-библиографический отдел.

Специализированная мебель:

Рабочие столы на 1 место - 6 шт.

Стулья - 6 шт.

Компьютерная техника с возможностью подключения к сети «Интернет» и обеспечением доступа в электронную информационно-образовательную среду ФГБОУ ВО «СевКавГА»: Персональный компьютер – 1шт.

Cканер -1 шт. МФУ – 1шт.

Отдел обслуживания электронными изданиями

Специализированная мебель:

Рабочие столы на 1 место – 24 шт.

Стулья – 24 шт.

Набор демонстрационного оборудования и учебно-наглядных пособий, обеспечивающих

тематические иллюстрации: Интерактивная система - 1 шт. Монитор– 20 шт. Монитор - 1 шт. Сетевой терминал -18 шт. Персональный компьютер -3 шт. МФУ– 2 шт. Принтер–1шт.

#### <span id="page-23-0"></span>**8.2. Требования к оборудованию рабочих мест преподавателя и обучающихся**

- 1. Рабочее место преподавателя, оснащенное компьютером.
- 2. Рабочие места обучающихся, оснащенные компьютером.

#### **8.3. Требования к специализированному оборудованию** нет

#### <span id="page-24-0"></span>**9. ОСОБЕННОСТИ РЕАЛИЗАЦИИ ДИСЦИПЛИНЫ ДЛЯ ИНВАЛИДОВ И ЛИЦ С ОГРАНИЧЕННЫМИ ВОЗМОЖНОСТЯМИ ЗДОРОВЬЯ**

Для обеспечения образования инвалидов и обучающихся с ограниченными возможностями здоровья разрабатывается (в случае необходимости) адаптированная образовательная программа, индивидуальный учебный план с учетом особенностей их психофизического развития и состояния здоровья, в частности применяется индивидуальный подход к освоению дисциплины, индивидуальные задания: рефераты, письменные работы и, наоборот, только устные ответы и диалоги, индивидуальные консультации, использование диктофона и других записывающих средств для воспроизведения лекционного и семинарского материала.

В целях обеспечения обучающихся инвалидов и лиц с ограниченными возможностями здоровья комплектуется фонд основной учебной литературой, адаптированной к ограничению электронных образовательных ресурсов, доступ к которым организован в БИЦ Академии. В библиотеке проводятся индивидуальные консультации для данной категории пользователей, оказывается помощь в регистрации и использовании сетевых и локальных электронных образовательных ресурсов, предоставляются места в читальном зале.

Приложение 1

# **ФОНД ОЦЕНОЧНЫХ СРЕДСТВ**

**ПО ДИСЦИПЛИНЕ** Программирование и разработка веб-приложений

## 1. ПАСПОРТ ФОНДА ОЦЕНОЧНЫХ СРЕДСТВ ПО ДИСЦИПЛИНЕ

Программмирование и разработка веб-приложений

#### 1. Компетенции, формируемые в процессе изучения дисциплины

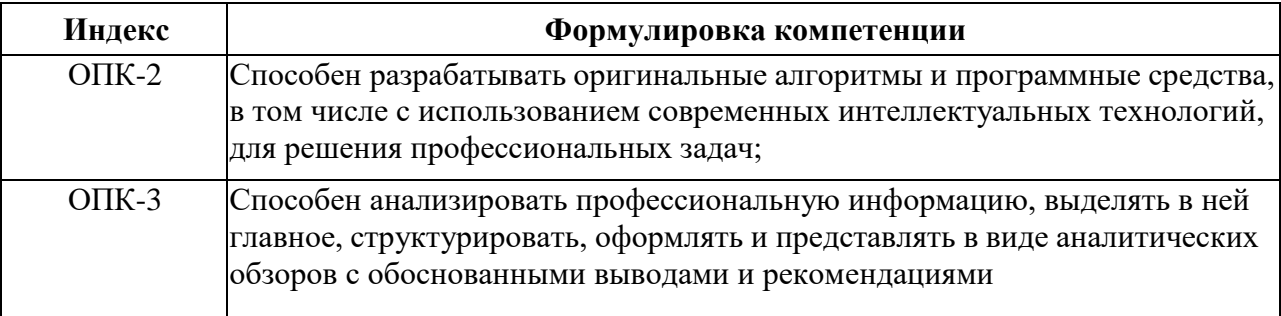

#### 2. Этапы формирования компетенции в процессе освоения дисциплины

Основными этапами формирования указанных компетенций при изучении обучающимися дисциплины являются последовательное изучение содержательно связанных между собой разделов (тем) учебных занятий. Изучение каждого раздела (темы) предполагает овладение обучающимися необходимыми компетенциями. Результат аттестации обучающихся на различных этапах формирования компетенций показывает уровень освоения компетенций обучающимися.

Этапность формирования компетенций прямо связана с местом дисциплины в образовательной программе.

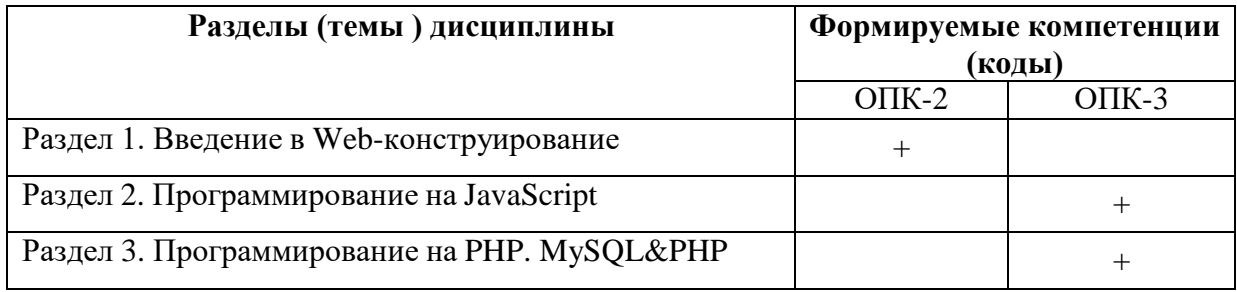

# 3. Показатели, критерии и средства оценивания компетенций, формируемых в процессе изучения дисциплины<br>Насть анализировать профессиональную ниформанию, выполять в ней плавное структурировать оформлять и п

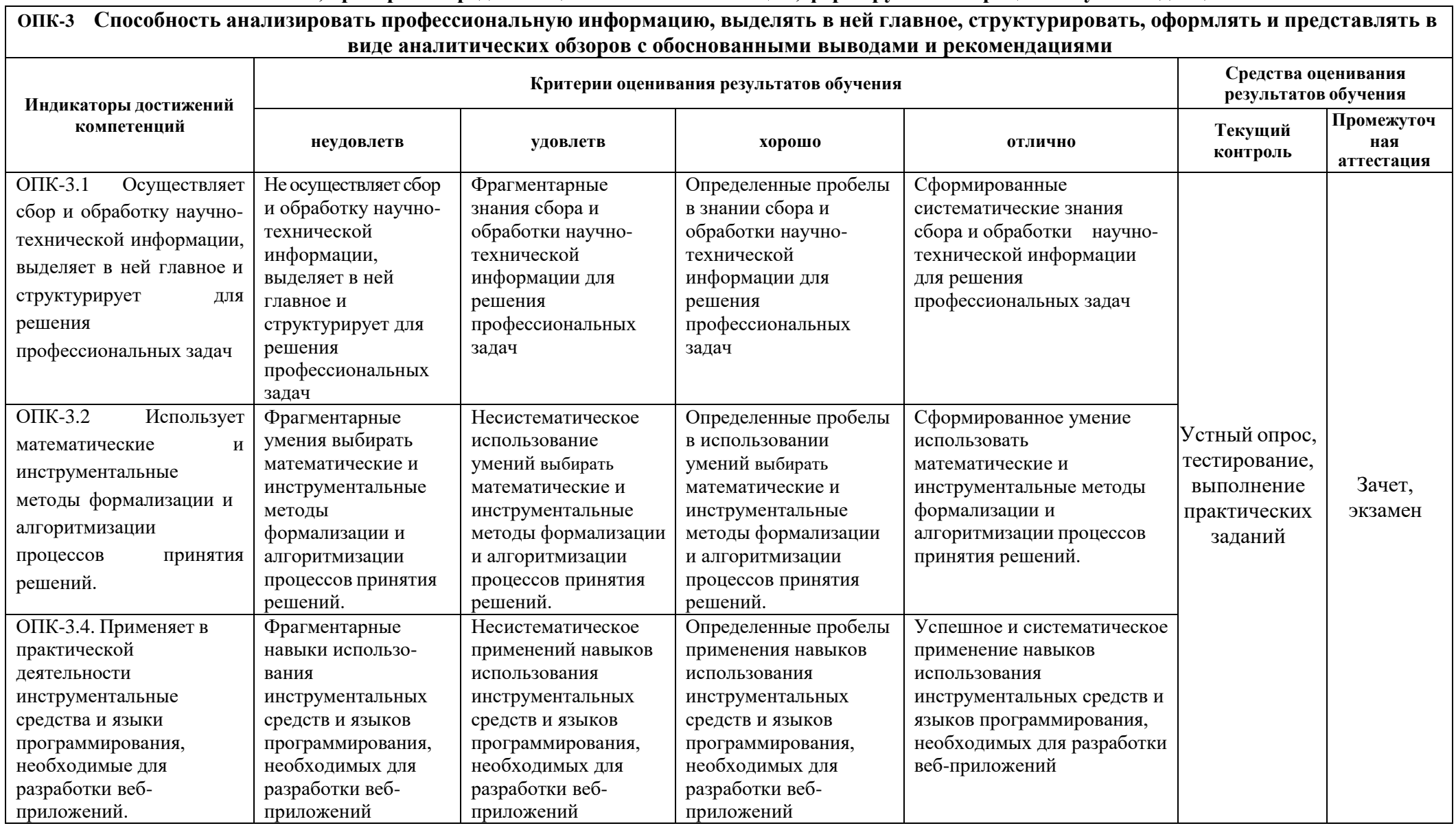

 $\overline{\phantom{a}}$ 

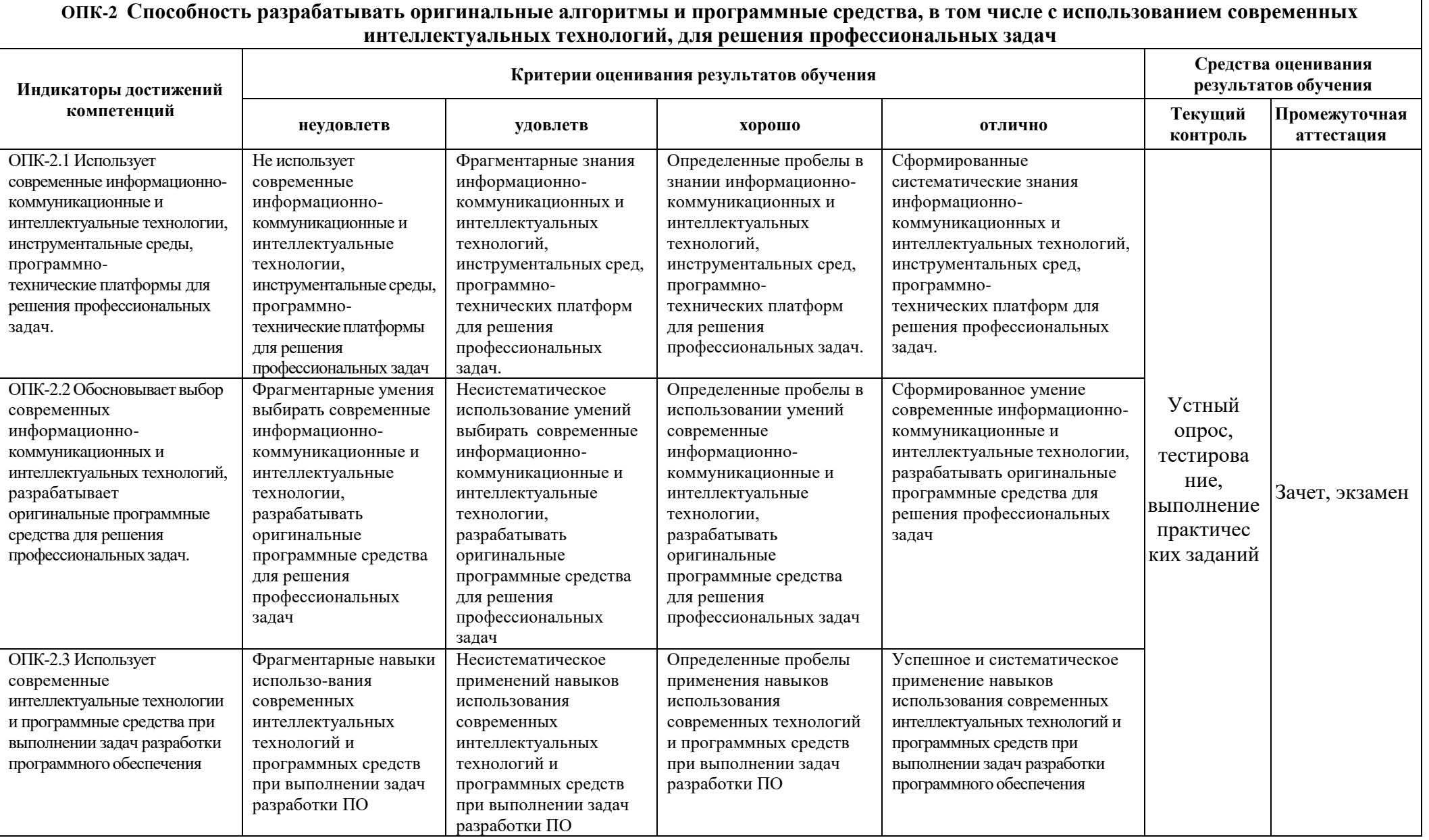

#### **4. Комплект контрольно-оценочных средств по дисциплине**

#### **Вопросы на зачет**

#### по дисциплине Программирование и разработка веб-приложений

- 1. Глобальные компьютерные сети: основные понятия, принципы функционирования.
- 2. Каталоги ресурсов.
- 3. Поисковые системы.
- 4. Основные понятия CSS.
- 5. Переменные в JavaScript.

6. Язык гипертекстовой разметки страниц HTML: общая структура документа, абзацы, цвета, ссылки.

7. Язык гипертекстовой разметки страниц HTML: списки, графика (графические форматы, графический объект как ссылка), таблицы, фреймы.

8. Общие подходы к дизайну сайта. Разработка макета страницы.

9. Язык гипертекстовой разметки страниц HTML: формы.

10. Использование стиля при оформлении сайта. Возможности CSS.

11. CSS. Свойства текста. Свойства цвета и фона. Свойства шрифта. Свойства блоков.

12. CSS. Свойства списков. Классы. Псевдоклассы.

13. Хостинг. Бесплатный хостинг. FTP. Размещение Интернет-ресурса на сервере провайдера. Регистрация Интернет-ресурса в каталогах и поисковых системах.

14. Преимущества и ограничения программ, работающих на стороне клиента. Язык JavaScript: основы синтаксиса.

15. Объектная модель HTML страницы.

#### по дисциплине Программирование и разработка веб-приложений

1. Глобальные компьютерные сети: основные понятия, принципы функционирования.

- 2. Каталоги ресурсов.
- 3. Поисковые системы.

4. Основные понятия CSS.

5. Переменные в JavaScript.

6. Язык гипертекстовой разметки страниц HTML: общая структура документа, абзацы, цвета, ссылки.

7. Язык гипертекстовой разметки страниц HTML: списки, графика (графические форматы, графический объект как ссылка), таблицы, фреймы.

8. Общие подходы к дизайну сайта. Разработка макета страницы.

9. Язык гипертекстовой разметки страниц HTML: формы.

10. Использование стиля при оформлении сайта. Возможности CSS.

11. CSS. Свойства текста. Свойства цвета и фона. Свойства шрифта. Свойства блоков.

12. CSS. Свойства списков. Классы. Псевдоклассы.

13. Хостинг. Бесплатный хостинг. FTP. Размещение Интернет-ресурса на сервере провайдера. Регистрация Интернет-ресурса в каталогах и поисковых системах.

14. Преимущества и ограничения программ, работающих на стороне клиента. Язык JavaScript: основы синтаксиса.

15. Объектная модель HTML страницы.

16. Событийная модель DHTML: связывание событий с кодом, всплытие событий, объект Event.

17. Применение DHTML.

18. XML. MathML.

19. Введение в программирование на стороне сервера на примере PHP. Принцип работы.

20. Синтаксис языка программирования PHP.

21. Переменные. Константы. Операторы в PHP. Циклы. Массивы. Работа со строками.

22. Функции в PHP. Встроенные функции.

23. Работа с датой и временем в PHP.

24. Методы передачи параметров между страницами (GET, POST). Обработка действий пользователя при помощи форм.

25. Принципы хранения информации в базах данных MySQL. Архитектура базы данных MySQL (таблицы, связи, триггеры).

26. Механизм работы с базами данных – PhpMyAdmin.

27. Подключение к базе данных из PHP файла. Вывод данных на PHP-страницу, попавших в выборку по SQL запросу. Передача параметров в запрос.

28. Принципы проектирования страниц. Разделение информации по таблицам в базе данных. Вывод группы данных, сортировка данных.

29. Создание HTML-страниц средствами PHP.

#### **Перечень задач на экзамен:**

1. Создать Web-сайт в HTML-ориентированном редакторе на тему "Рекламный сайт фирмы", Web-сайт – "Визитка фирмы" .На Web-сайте необходимо средствами одного из редакторов реализовать форматирование текста, списков, заголовков, абзацев. Помимо этого, Web-сайт должен содержать такие элементы дизайна как рисунки, таблицы, фреймы, карты изображений, Web-компоненты. С помощью элемента дизайна форма реализовать гостевую страницу пользователей. Использовать элементы динамического HTML. Помимо этого, требуется реализовать подключение внешних таблиц стилей - CSS. Реализовать все типы гиперссылок. Основной файл index.html должен быть связан с гипертекстовыми ссылками с остальными

страницами Web-сайта. Главная страница должна содержать следующие пункты: "О нас", "История фирмы", "Контакты", "Прайс", "Сотрудники". Для дизайна Web-сайта необходимо реализовать такие элементы ди зайна как каскадные таблицы стилей – CSS (внешние, внутренние, внедренные таблицы стилей). Помимо этого, необходимо использовать различные типы селекторов, таких как селекторы типа, класса, idселекторы и контекстные селекторы. Использовать форматирование и позиционирование блоковых элементов средствами CSS, фильтры. Варианты заданий:

- 1. «Даханаго, Кондитерские изделия оптом»
- 2. «Кэми», Мебельная фабрика
- 3. «Трам, ИП, Оптовая компания»
- 4. «Мир Тепла, Отопительное оборудование и системы»
- 5. «Смирнов-Мебель»
- 6. Магазин спецодежды, обуви, военной формы, товаров для охоты, рыбалки и туризма «БлокПОСТ»
- 7. Фотостудия «Daniel»
- 8. «Евро-обувь»
- 9. Медицинская лаборатория «Архимед»
- 10. ИП Магазин бытовой техники «Телемир»
- 11. ИП, Торговое оборудование «Дом Оборудования»
- 12. "Эльдорадо"
- 13. "Рив Гош"
- 14. "Лэтуаль"
- 15. " Наномед, Медико-Инженерный центр Нанотехнологий, Медцентр, клиника»

#### **СЕВЕРО-КАВКАЗСКАЯ ГОСУДАРСТВЕННАЯ АКАДЕМИЯ**

#### **Кафедра Прикладной информатики**

#### **20 - 20 учебный год**

#### **ЭКЗАМЕНАЦИОННЫЙ БИЛЕТ №1**

#### **По дисциплине Программирование и разработка веб-приложений**

для обучающихся 2 курса направления подготовки 09.04.03 Прикладная информатика профиль Прикладная информатика в экономике и управлении заочной формы обучения

#### **Вопросы**

- 1. Основные понятия CSS
- 2. Переменные в JavaScript
- 3. Задача: Создать Web-сайт в HTML-ориентированном редакторе на тему "Рекламный сайт фирмы", Web-сайт – "Визитка фирмы" на примере «Даханаго, Кондитерские изделия оптом». .На Web-сайте необходимо средствами одного из редакторов реализовать форматирование текста, списков, заголовков, абзацев. Помимо этого, Web-сайт должен содержать такие элементы дизайна как рисунки, таблицы, фреймы, карты изображений, Web-компоненты. С помощью элемента дизайна форма реализовать гостевую страницу пользователей. Использовать элементы динамического HTML. Помимо этого, требуется реализовать подключение внешних таблиц стилей - CSS. Реализовать все типы гиперссылок. Основной файл index.html должен быть связан с гипертекстовыми ссылками с остальными страницами Web-сайта. Главная страница должна содержать следующие пункты: "О нас", "История фирмы", "Контакты", "Прайс", "Сотрудники". Для дизайна Web-сайта необходимо реализовать такие элементы ди зайна как каскадные таблицы стилей – CSS (внешние, внутренние, внедренные таблицы стилей). Помимо этого, необходимо использовать различные типы селекторов, таких как селекторы типа, класса, id-селекторы и контекстные селекторы. Использовать форматирование и позиционирование блоковых элементов средствами CSS, фильтры.

Зав. кафедрой Хапаева Л.Х.

#### **Вопросы на устный опрос**

по дисциплине Программирование и разработка веб-приложений

- 1. Глобальные компьютерные сети: основные понятия, принципы функционирования. Каталоги ресурсов. Поисковые системы.
- 2. Язык гипертекстовой разметки страниц HTML: общая структура документа, абзацы, цвета, ссылки.
- 3. Язык гипертекстовой разметки страниц HTML: списки, графика (графические форматы, графический объект как ссылка), таблицы, фреймы.
- 4. Общие подходы к дизайну сайта. Разработка макета страницы.
- 5. Язык гипертекстовой разметки страниц HTML: формы.
- 6. Использование стиля при оформлении сайта. Возможности CSS.
- 7. CSS. Свойства текста. Свойства цвета и фона. Свойства шрифта. Свойства блоков.
- 8. CSS. Свойства списков. Классы. Псевдоклассы.
- 9. Хостинг. Бесплатный хостинг. FTP. Размещение Интернет-ресурса на сервере провайдера. Регистрация Интернет-ресурса в каталогах и поисковых системах.
- 10. Преимущества и ограничения программ, работающих на стороне клиента. Язык JavaScript: основы синтаксиса.
- 11. Объектная модель HTML страницы.
- 12. Событийная модель DHTML: связывание событий с кодом, всплытие событий, объект Event.
- 13. Применение DHTML.
- 14. XML. MathML.
- 15. Введение в программирование на стороне сервера на примере PHP. Принцип работы.
- 16. Синтаксис языка программирования PHP.
- 17. Переменные. Константы. Операторы в PHP. Циклы. Массивы. Работа со строками.
- 18. Функции в PHP. Встроенные функции.
- 19. Работа с датой и временем в PHP.
- 20. Методы передачи параметров между страницами (GET, POST). Обработка действий пользователя при помощи форм.
- 21. Принципы хранения информации в базах данных MySQL. Архитектура базы данных MySQL (таблицы, связи, триггеры).
- 22. Механизм работы с базами данных PhpMyAdmin.
- 23. Подключение к базе данных из PHP файла. Вывод данных на PHP-страницу, попавших в выборку по SQL запросу. Передача параметров в запрос.
- 24. Принципы проектирования страниц. Разделение информации по таблицам в базе данных. Вывод группы данных, сортировка данных.
- 25. Создание HTML-страниц средствами PHP.

#### **Индивидуальные задания к практическим занятиям**

по дисциплине Программирование и разработка веб-приложений

**Задание:** спроектировать сайт и реализовать его с помощью изученных инструментальных средств по следующим темам:

- 1. **Финансовая тематика -** кредиты, банки, инвестиции: очень обширная и актуальная тема, высокая стоимость рекламы, но и высокая конкуренция.
- 2. **Продукты питания -** кулинария, рецепты: близкая многим, популярная и вечная тема. Минусы в низкой стоимости рекламы и высокой конкуренции. Зато трафика очень много.
- 3. **Женские сайты -** красота, здоровье, семья и дети: большая и не теряющая своей актуальности тема, можно найти незаспамленную конкурентами нишу и свою постоянную аудиторию. Платежеспособный трафик и множество способов монетизации.
- 4. **Недвижимость - застройщики, вторичка, аренда:** неплохая тематика с высокой стоимостью рекламы, есть сезонные скачки. Правда, аудитория непостоянная, поэтому скорее всего трафик будет сильно зависеть от позиций в поисковиках.
- 5. **Строительство и ремонт:** популярная тематика, стоимость рекламы тоже достаточно высокая. Есть возможность собрать постоянную аудиторию, особенно если продвигаться по запросам типа "как сделать … своими руками" и им подобным.
- 6. **Туризм и путешествия:** прибыльная и обширная тематика, но с сильными сезонными скачками. Платежеспособная, но, обычно, непостоянная аудитория.
- 7. **Компьютеры и программы:** большая и постоянно растущая тема, стоимость рекламы невысокая, но трафика очень много.
- 8. **Мобильные приложения:** трендовая тематика, небольшая стоимость клика, но есть куча способов монетизации сайтов о мобильных приложениях.
- 9. **Электроника и гаджеты:** достаточно прибыльная ниша, платежеспособная аудитория. Нужно постоянно быть в курсе новинок, иначе потеряете постоянных посетителей.
- 10.**Новости:** достаточно сложная тема, не самая большая стоимость рекламы, нужен контент в промышленных масштабах, так как, в отличии от вышеописанных тематик, контент устаревает очень быстро. Зато трафика всегда много.
- Составьте аннотированный список ссылок этих ресурсов.
- Для раскрытия темы спроетируйте структуру сайта и изобразите её графически в каком-либо графическом редакторе или в тетрадке. Составьте список информационных источников для своего веб-сайта.

Технические требования к сайту:

- 1. Содержит не менее 5 дочерних страниц.
- 2. Главная страница имеет фиксированный графический фоновый рисунок высокого разрешения, тему сайта, краткую аннотацию и навигацию.
- 3. Каждая страница имеет блочную разметку (не менее трех блоков).
- 4. Включает в себя не менее трех виджетов.
- 5. Содержит не менее одной внешней стилизованной гиперссылки.
- 6. На каждой странице располагается навигационная панель с интерактивными стилизованными ссылками.
- 7. Содержит не менее одной css-анимации.
- 8. Содержит абзацы текста и рисунки, списки и таблицы.

#### Тестовые вопросы

по дисциплине Программирование и разработка веб-приложений

Раздел 1. Введение в Web-конструирование.

1. Установите соответствие между основными понятиями веб-технологий и определениями(ОПК-2): к каждой позиции, данной в первом столбце, подберите соответствующую позицию из второго столбца.

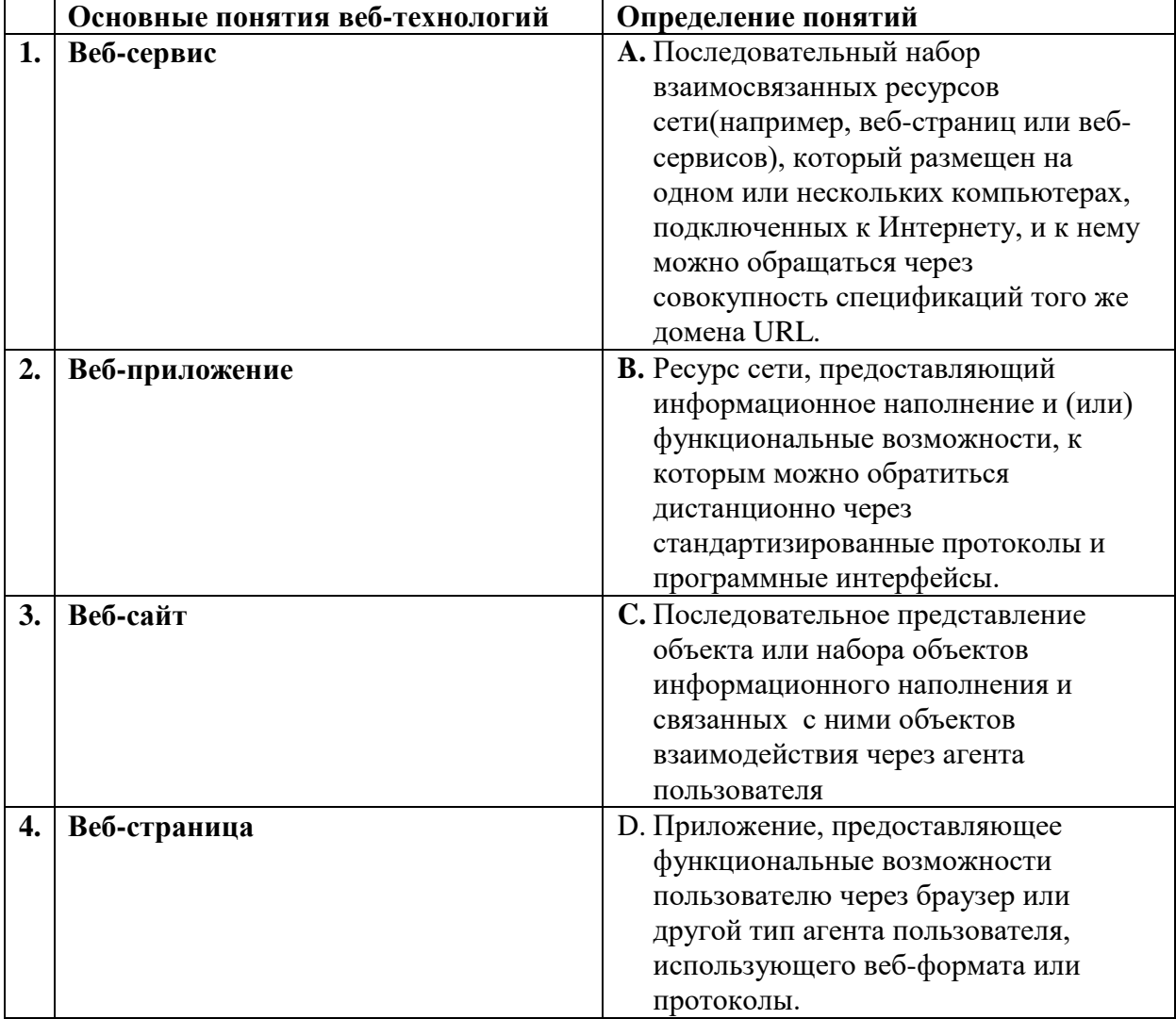

Запишите в таблицу выбранные буквы, а затем получившуюся последовательность букв перенесите в бланк ответов (без пробелов и других символов).

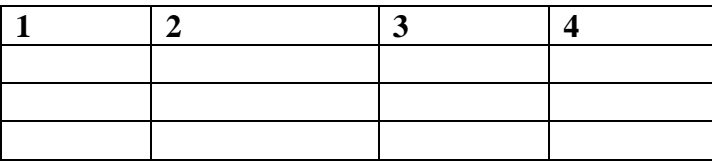

## 2. Укажите какое слово пропущено в следующей фразе (ОПК-2)

«Для доступа к ресурсам Интернета, навигации и просмотра веб-сайтов используются специальные программы-<br>
...

## 3. Укажите какое слово пропущено в следующей фразе (ОПК-2)

«Совокупность правил приема/передачи сообщений между сервером и клиентом называется  $\rightarrow$ 

## 4. Укажите какое слово пропущено в следующей фразе (ОПК-2)

«Элемент веб-страницы (текст, изображение), с помощью которой можно переходить с

#### 5. Укажите в правильной последовательности этапы создания сайта (ОПК-2)

#### Варианты ответа:

- 1. Техническое задание
- 2. Сбор информации
- 3. Разработка структуры сайта
- 4. Создание прототипа сайта
- 5. Информационное наполнение

#### Правильный ответ: 21354

#### 6. Укажите правильный вариант определения изображения в качестве гиперссылки.  $(OIIK-2)$

- 1. < a HREF="адрес файла"> IMG SRC="image.gif">
- 2.  $\leq a$  HREF="image.gif">
- 3. < a HREF="адрес файла"> <IMG="image.gif">
- 4. <a HRF="адрес файла"> <IMG="image.gif">
- 5. < а HREF="адрес файла"> <IMG="image">

#### 7. Укажите какой атрибут элемента FORM определяет список кодировок для водимых данных(ОПК-2)

- $1.$  alt
- 2. accept-charset
- 3. enctype-charset
- 4. act-charset
- 5. enct-charset
- 8. Укажите какой тэг определяет заголовок документа HTML(ОПК-2)
- 1. HTML
- 2. BODY
- 3. HEAD
- 4. TITLE

#### 9. Выберите вариант корректного описания синтаксиса тега script (ОПК-2)

- 1. <script type="тип языка программирования">текст программы
- 2. <script name="язык программирования">текст программы
- 3. <script type="тип документа">текст программы
- 4. <script lang="язык программирования">текст программы
- 5. <script type="тип документа"

## 10. Укажите какое слово пропущено в следующей фразе (ОПК-2)

«Язык описания внешнего вида документа, позволяющий поместить правила описания

форматирования страниц в отдельный документ называется

## 11. Укажите какое слово пропущено в следующей фразе (ОПК-2)

«Услуга размещения сайта в Интернете называется

## Раздел 2. Программирование на JavaScript

## 1. Укажите какое слово пропущено в следующей фразе (ОПК-3)

«У разработчиков есть возможность создавать веб-страницы с визуальными эффектами и способностью проверять правильность заполнения форм, избавляя тем самым пользователей от необходимости повторно загружать всю страницу благодаря интерпретируемому языку - $\langle \rangle$ 

#### 2. Укажите в правильной последовательности этапы выполнения JS -программы  $(OIIK-3)$

## Варианты ответа:

1. Встретив тег <script>, браузер построчно анализирует содержимое документа до тех пор, пока не будет достигнут тег </script>

- 2. Проводится проверка скрипта на наличие ошибок
- 3. JS программа помещается между тегами <script> .... </script>
- 4. Проводится компиляция JS программы в формат, пригодный для выполнения на компьютере пользователя.

#### 3. Укажите какие конструкции для циклов есть в javascript: (ОПК-3)

- а) только одна: for
- б) три: for, while и do...while.

в) только две: for и while.

#### 4. Укажите какой оператор в javascript служит для создания нового экземпляра из класса однотипных объектов: (ОПК-3)

- a) this
- $6)$  new +
- B) prototype

5. Укажите какое ключевое слово в javascript позволяет создавать объекты общего вида: (ОПК-3)

- a) object
- $6$ ) this
- B) prototype

#### 6. Объекты, отвечающие за то, что содержится на Web-странице в окне браузера, называются: (ОПК-3)

- а) пользовательскими
- б) клиентскими
- в) встроенными
- 7. Укажите что делает данный код: (ОПК-3)

```
1 break me;
```
- 1. Ломает интерпретатор javascript.
- 2. Выходит из текущего блока цикла или switch на метку «me».
- 3. Выдает ошибку.
- 8. Укажите что делает данный код: (ОПК-3)

```
1 function User() { }
\overline{2}User.prototype = { admin: false };
3
4 let user = new User();
5
6 User.prototype = { admin: true };
\overline{7}8 alert(user.admin);
```
a) false

#### b) undefined

- c) true
- 9. Укажите как объявить функцию в JavaScript(ОПК-3)
- 1. function = New MyFunction()
- 2. function: MyFunction()
- 3. function MyFunction()
- 4. function =  $MyFunction()$

## Раздел 3. Программирование на PHP. MySQL & PHP

## 1. С помощью какой команды в MySQL можно создать таблицу (ОПК-3)

- 1. Create table
- 2. Drop table
- 3. Show table
- 4. Insert into table

## 2. Укажите какое слово пропущено в следующем предложении (ОПК-3)

«Язык запросов SQL в стандарте ANSI 92, и имеет множество расширений к этому стандарту поддерживает и поведения

#### 3. Укажите какие два слова(команда) пропущены в следующем предложении  $(OIIK-3)$

«Просмотр баз данных, имеющихся на сервере реализуется командой \_\_\_\_\_\_

#### $\langle \rangle$ 4. Укажите какой из операторов позволяет создавать пользователей MySQL и настроить их привилегии: (ОПК-3)

- a) SELECT USER
- $6)$  NEW
- B) GRANT

## 5. Укажите какое слово пропущено в предложении (ОПК-3)

«Гибкость СУБД MySQL обеспечивается поддержкой большого количества таблиц.»

- а) размеров
- б) типов
- в) видов

## 6. Язык программирования php нашел наиболее широкое применение в: (ОПК-3)

- 1. Автоматизированном проектировании
- 2. Разработке web-приложений
- 3. Создании и управлении базами данных

## 7. Укажите какими разделителями окружены скрипты php скрипта (ОПК-3)

- 1.  $\langle ? \text{ php } ... ? \rangle$
- 2.  $\langle$ php> ...  $\langle$ php>
- 3.  $\langle \rangle$  php  $\langle \rangle$

## 8. Объясните смысл кода, изображенного на рисунке: (ОПК-3)

```
\langle?php
$output = \iotals -al';
echo "<pre>$output</pre>";
```
- 1. Оператор исполнения выполнит строку, заключенную в кавычки, с сохранением результата в буфере оперативной памяти
- 2. Переменной с именем output присваивается значение, заключенное в кавычки
- 3. Оператор исполнения выполнит строку, заключенную в кавычки, а затем возвратит полученный результат
- 9. Укажите какое слово пропущено в следующем предложении(ОПК-3)

«function newFunction()-правильный способ создания \_\_\_\_\_\_\_\_\_\_\_\_ в php.» 10. Укажите какое слово пропущено в следующем предложении(ОПК-3) «В php \_\_\_\_\_\_\_\_\_\_ cookie задаются следующим образом:setcookie().»

## 5. Методические материалы, определяющие процедуры оценивания компетенции

#### 5.1 Критерии оценки тестирования:

- «отлично» выставляется обучающемуся, если 90-100% правильных ответов;

- оценка «хорошо» 70-90% правильных ответов;
- оценка «удовлетворительно» 50-70% правильных ответов;
- оценка «неудовлетворительно» менее 50% правильных ответов.

#### 5.2 Критерии оценки устного опроса

Оценка «отлично» выставляется обучающемуся, если он свободно владеет терминологией, демонстрирует прекрасное знание предмета, соединяя при ответе знания из разных разделов дисциплины, добавляя комментарии, пояснения, может быстро и безошибочно проиллюстрировать ответ собственными примерами. Владеет аргументацией, грамотной, доступной и понятной речью.

Оценка «хорошо», владеет терминологией, делая ошибки, при неверном употреблении сам может их исправить, хорошо владеет содержанием изучаемой темы, видит взаимосвязи, может провести анализ, но не всегда делает это самостоятельно без помощи преподавателя, может подобрать соответствующие примеры, чаще из имеющихся в учебных материалах. Хорошая аргументация, четкость, лаконичность ответов.

Оценка «удовлетворительно», редко использует при ответе термины, подменяет одни понятия другими, не всегда понимая разницы, отвечает на конкретный вопрос соединяя знания только при наводящих вопросах преподавателя, с трудом может соотнести теорию и практические примеры из учебных материалов; примеры не всегда правильные. Слабая аргументация, нарушена логика при ответе, однообразные формы изложения мыслей.

Оценка «неудовлетворительно», при ответе не владеет профессиональной терминологией. Неуверенное и логически непоследовательно излагает материал, обнаруживает пробелы в знаниях основного учебного материала, не может привести примеры из учебной литературы, затрудняется с ответом на поставленные преподавателем вопросы.

#### 5.3 Критерии оценки зачета:

Отметка «Зачтено» выставляется обучающемуся:

- глубоко и прочно усвоившему программный материал, исчерпывающе, последовательно, грамотно и логически стройно его излагающему, в ответе которого увязывается теория с практикой, он показывает знакомство с литературой, правильно обосновывает решение практических вопросов.
- твердо знающему программный материал, грамотно и по существу излагающему  $\bullet$ его, который не допускает существенных неточностей в ответе на вопрос, правильно применяет теоретические положения при решении практических вопросов.
- который знает только основной материал, но не усвоил его деталей, допускает  $\bullet$ неточности в ответе, в решении практических вопросов.

#### Отметка «Не зачтено»:

 $\bullet$ выставляется обучающемуся, который не знает значительной части программного материла, допускает существенные ошибки, с затруднениями решает практические вопросы.

#### **5.4. Критерии оценки экзамена:**

- *«отлично»* выставляется обучающемуся, если:
	- даны исчерпывающие и обоснованные ответы на все поставленные вопросы, правильно решены практические задания;
	- при ответах выделялось главное, все теоретические положения умело увязывались с требованиями руководящих документов;
	- ответы были четкими и краткими, а мысли излагались в логической последовательности;
	- показано умение самостоятельно анализировать факты, события, явления, процессы в их взаимосвязи и диалектическом развитии.

#### *«хорошо»:*

- даны полные, достаточно обоснованные ответы на поставленные вопросы, правильно решены практические задания;
- при ответах не всегда выделялось главное, отдельные положения недостаточно увязывались с требованиями руководящих документов;
- ответы в основном были краткими, но не всегда четкими и по существу.

#### *«удовлетворительно»:*

- даны в основном правильные ответы на все поставленные вопросы, но без должной глубины и обоснования;
- на уточняющие вопросы даны правильные ответы;
- при ответах не выделялось главное;
- ответы были многословными, нечеткими и без должной логической последовательности;
- на отдельные дополнительные вопросы не даны положительные ответы.
- **«неудовлетворительно»:**
	- даны неправильные ответы на большинство вопросов;
	- путается в определениях и понятиях;
	- не владеет практическими навыками решения задач.

#### **Критерии оценки индивидуальных практических заданий:**

оценка **«отлично»** выставляется обучающемуся, если даны исчерпывающие и обоснованные ответы на все поставленные вопросы, правильно решены практические задания, при ответах выделялось главное, все теоретические положения умело увязывались с требованиями руководящих документов, ответы были четкими и краткими, а мысли излагались в логической последовательности, показано умение самостоятельно анализировать факты, события явления, процессы в их взаимосвязи и диалектическом развитии.

- оценка **«хорошо»** выставляется обучающемуся, если даны полные, достаточно обоснованные ответы на поставленные вопросы, правильно решены практические задания; при ответах не всегда выделялось главное, отдельные положения недостаточно увязывались с требованиями руководящих документов; ответы в основном были краткими, но не всегда четкими и по существу;

- оценка **«удовлетворительно»** выставляется обучающемуся, если даны в основном правильные ответы на все поставленные вопросы, но без должной глубины и обоснования; на уточняющие вопросы даны правильные ответы; при ответах невыделялось главное; ответы были многословными, нечеткими и без должной логической последовательности; на отдельные дополнительные вопросы не даны положительные ответы;

- оценка **«неудовлетворительно»** выставляется обучающемуся, если даны неправильные

ответы на большинство вопросов; обучающийся путается в определениях и понятиях; не владеет практическими навыками решения задач.